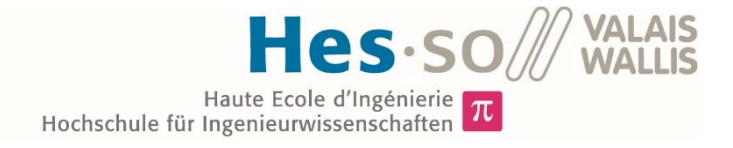

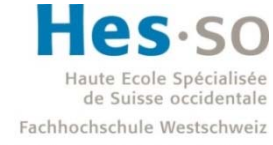

University of Applied Sciences and Arts Western Switzerland

## Filière Energie et techniques environnementales

Orientation Smart Grid

# Travail de bachelor Diplôme 2018

## *Adrien Buchard*

*Gestion du Microgrid DC du GridLab* 

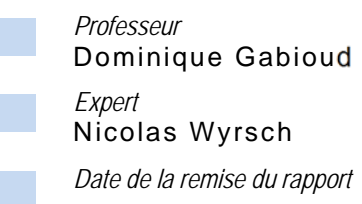

17.08.2018

HES-SO Valais-Wallis • rte du Rawyl 47 • C.P. • 1950 Sion 2  $\mathbf{g}$  $\mathbf{I}$ +41 27 606 85 23 · hei@hevs.ch · www.hevs.ch

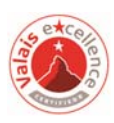

Ce rapport est l'original remis par l'étudiant. Il n'a pas été corrigé et peut donc contenir des inexactitudes ou des erreurs. **HES-SO Valais** 

#### Données du travail de diplôme Daten der Diplomarbeit

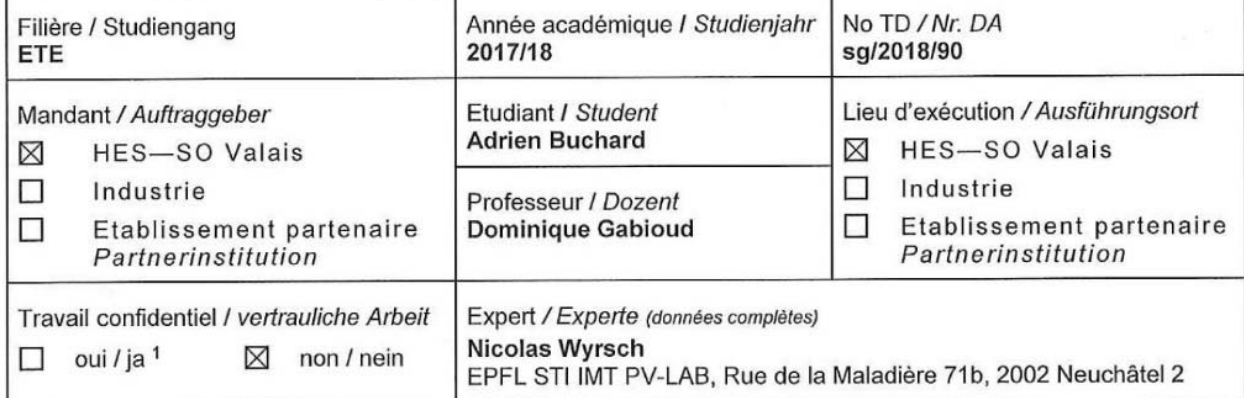

Titre / Titel

#### Gestion du Microgrid DC du GridLab

Description / Beschreibung

Le microgrid DC qui est actuellement déployé dans le GridLab relie par un bus électrique 700 V à courant continu des unités de production photovoltaïque, des unités de stockage par batterie, différents processus consommateur, ainsi qu'un onduleur bidirectionnel raccordé au réseau alternatif basse tension. Une infrastructure de monitoring et de commande est également en cours de déploiement.

L'objectif du projet consiste à développer, déployer et tester un système de gestion pour le microgrid DC. Les objectifs du système de gestion sont :

1) élaborer un programme pour les échanges de puissance entre le microgrid DC et le réseau alternatif, avec une anticipation de 48 heures, de manière à limiter la puissance crête injectée / soutirée du réseau alternatif, ainsi que les variations de la puissance échangée

2) orchestrer tous les éléments pilotables du microgrid DC (en particulier les batteries) pour faire en sorte que le programme soit suivi avec une précision de 1 %.

Dans ce contexte, les étapes suivantes sont à réaliser :

- 1. Caractériser le comportement statique et dynamique des unités reliées au microgrid DC.
- 2. Estimer les valeurs cible pour les puissances crête injectée et soutirée, ainsi que pour le taux de variation de la puissance injectée / soutirée.
- 3. Estimer la production photovoltaïque selon les prévisions météorologiques (une planification de la consommation est supposée donnée).
- 4. Elaborer des programmes pour les échanges de puissance, avec une anticipation de 48 heures.
- 5. Développer, déployer et tester un système de gestion temps-réel qui orchestre les unités pilotables de manière à suivre au mieux le programme.

Dans un premier temps, l'onduleur assume la responsabilité du maintien de la tension. Dans un deuxième temps, cette responsabilité est à assigner au contrôleur de batterie.

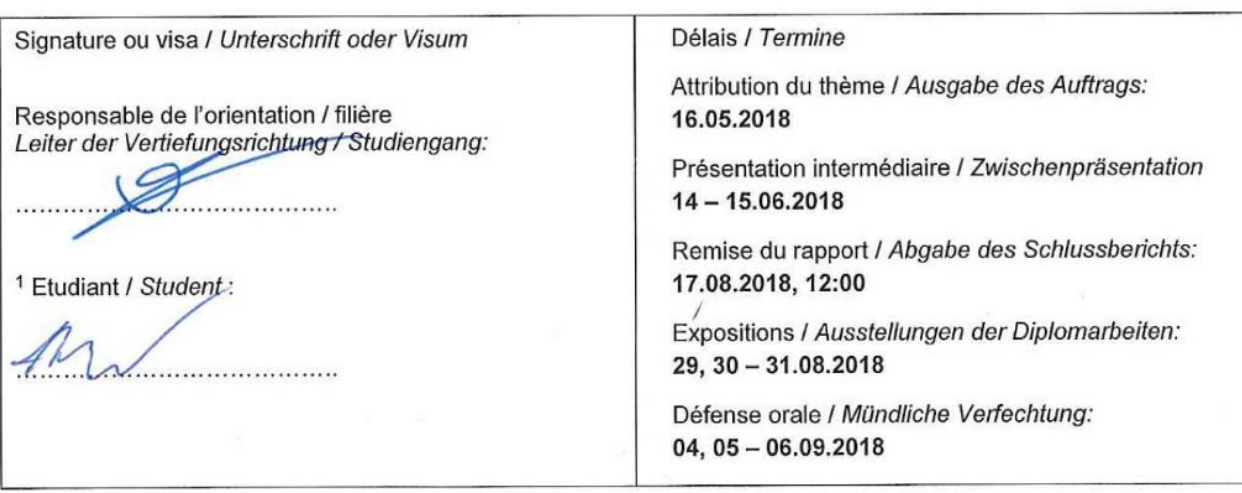

Rapport recule / Schlussbericht erhalten am ............................. Visa du secrétariat / Visum des Sekretariats ...............

 $\mathbf{1}$ Par sa signature, l'étudiant-e s'engage à respecter strictement la directive DI.1.2.02.07 liée au travail de diplôme. Durch seine Unterschrift verpflichtet sich der/die Student/in, sich an die Richtlinie DI.1.2.02.07 der Diplomarbeit zu halten.

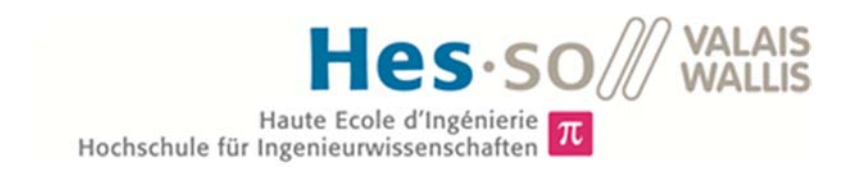

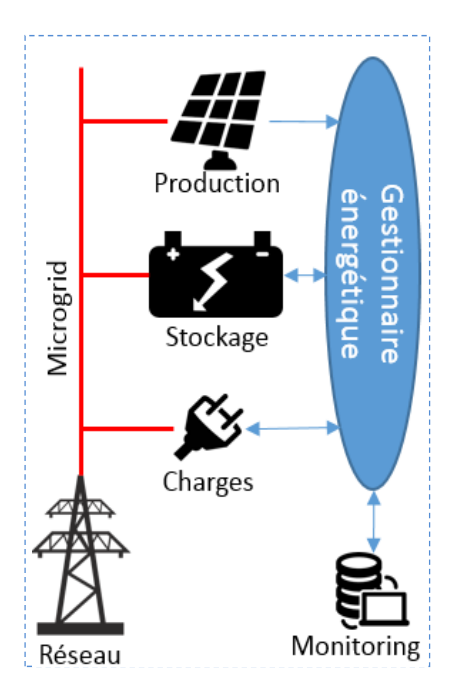

### Travail de diplôme | édition 2018 |

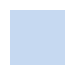

Filière *Energie et techniques environnementales* 

Domaine d'application *Smart Grid* 

Professeur responsable *Dominique Gabioud dominique.gabioud@hevs.ch* 

## Gestion du microgrid DC du GridLab

Diplômant Adrien Buchard

#### Objectif du projet

Le projet consiste au développement et au test d'un système de gestion énergétique capable d'orchestrer les éléments pilotables du microgrid (notamment les batteries), dans le but de minimiser les pointes de puissances injectées ou soutirées du réseau électrique alternatif.

#### Méthodes | Expériences | Résultats

Le choix de la stratégie de gestion s'est porté sur une architecture à trois niveaux : Un niveau primaire géré par le convertisseur AC/DC dont le but est le maintien de la tension, un niveau secondaire qui récolte les mesures sur le bus et définit les consignes de puissance à envoyer aux contrôleurs des batteries et un niveau tertiaire anticipatif qui donne des prévisions d'échanges de puissance avec le réseau alternatif une journée en avance.

Une première étape en simulation a été mise en place afin créer un modèle du microgrid afin d'y programmer et tester le gestionnaire énergétique.

Un programme Python a ensuite été développé afin d'y intégrer l'EMS et le tester sur le système physique.

L'EMS remplit sa fonction d'écrêtage puisque, la puissance crête ayant pu être réduite de 10kW à 5kW. L'énergie excédentaire stockée lors de ce processus permet également d'améliorer le taux d'autoconsommation en la restituant au moment opportun.

De plus, une des conséquences des deux premiers résultats est l'amélioration de la stabilité du bus, qui ne franchit plus la limite définie initialement.

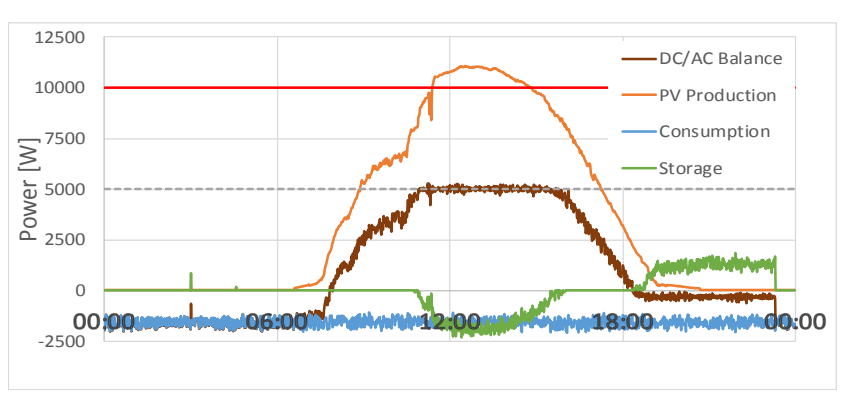

Sans système de gestion, la puissance solaire dépasse la limite en rouge qui est la limite du matériel. Et le microgrid ne peut plus fonctionner. Grâce au gestionnaire, la valeur maximale transitant par le convertisseur ne dépasse plus les 5kW, car lors du pic, l'énergie est stockée, puis restituée plus tard.

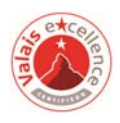

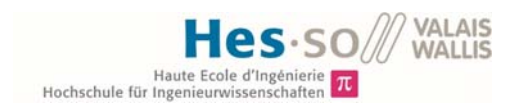

## Table des matières

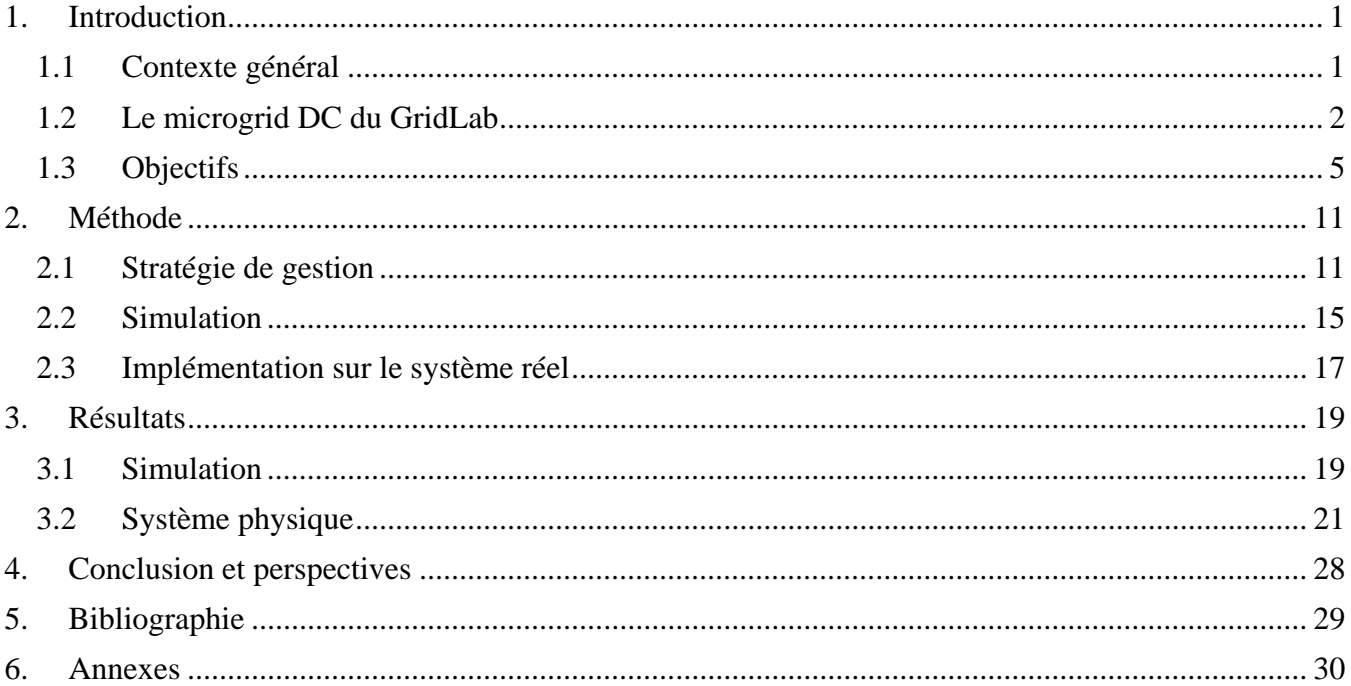

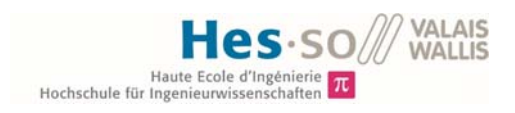

### Table des Figures

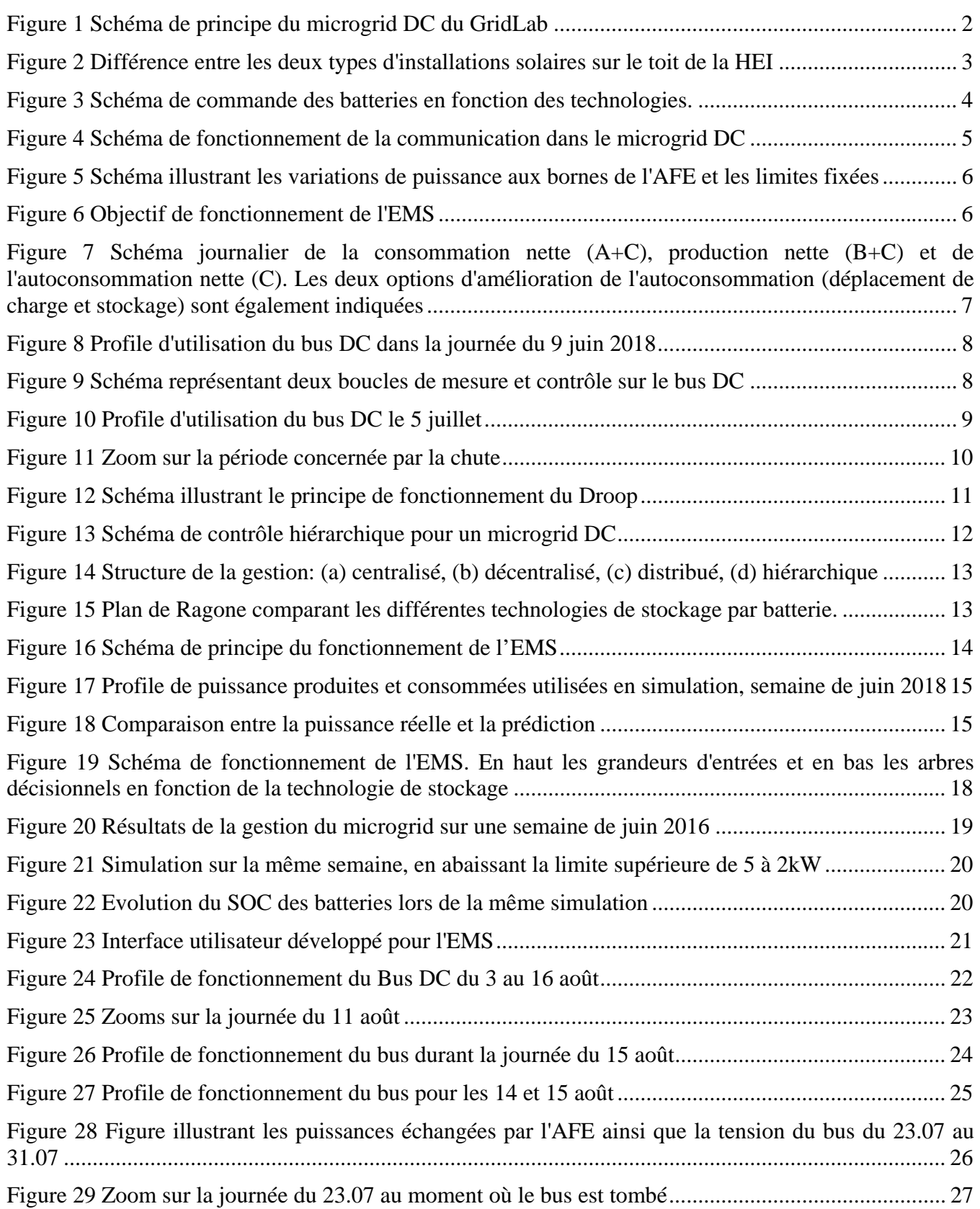

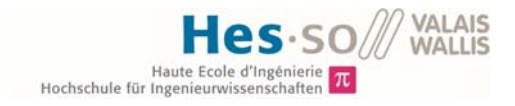

## *1. Introduction*

#### 1.1 Contexte général

Dès la fin du 19ème siècle, le courant alternatif est devenu le standard pour l'alimentation des réseaux commerciaux. La facilité de transformer les tensions AC en fonction des applications, la capacité avec laquelle il est possible de le transporter sur de longues distances, ainsi que ses caractéristiques liées aux machines tournantes fonctionnant majoritairement aux énergies fossiles en ont fait le premier choix. Des solutions telles que les FACTS (*Flexible AC Transmission Systems*), des microgrids AC ainsi que des stratégies de contrôle basées sur les nouvelles technologies de communication sont apparues. Dès lors, l'utilisation du DC est réduite à certaines applications particulières telles que le transport HVDC (High Voltage Direct Current) ou encore les systèmes de télécommunications, alors que l'AC se charge de la régulation et des protections.

Cependant, les avancées dans le domaine de l'électronique de puissance, l'augmentation des charges DC, ainsi que le vieillissement des infrastructures démontrent qu'un renouvellement du système est inévitable. En outre, les nouvelles problématiques liées à la demande énergétique demandent des réseaux moyenne et basse tension plus flexibles, transparents et pilotables. A l'heure actuelle, les nouvelles énergies renouvelables (NER), les véhicules électriques (VE), ainsi que les systèmes de stockage d'énergie (SSE) sont naturellement en DC. Pour toutes ces raisons, des *microgrids* DC sont utilisés aujourd'hui dans des domaines comme l'aviation, la marine ainsi que dans l'industrie [1] [2]*.*

Les microgrids sont des réseaux d'énergies locaux comprenant généralement des NER, ainsi que des SSE. Ils ont la possibilité d'être contrôlés localement. Par conséquent ils peuvent être coupés du réseau électrique conventionnel en cas de défaut et poursuivre leur fonctionnement, au moins partiellement dans un mode appelé « ilotage » [3]. Certaines des applications liées à ces réseaux locaux n'attendent plus que la modification de certains codes présents dans les réseaux traditionnels qui pourraient apporter plus d'indépendance à l'utilisateur vis-à-vis du fournisseur. En allant dans ce sens, certaines solutions énergétiques pourront être fournies localement et ainsi améliorer la flexibilité [4].

Que le microgrid soit piloté en ilotage ou non, une stratégie d'optimisation est requise pour permettre un contrôle optimal des microgrids. Une telle stratégie doit prendre en compte tous les aspects techniques et opérationnels, ainsi que les limites du réseau, du matériel ainsi que celles liées aux ressources. Des stratégies de gestions différentes sont utilisées s'il s'agit de planification ou de gestion à court terme. La première opère dans une base de temps plus grande, de l'ordre de la journée et vise à planifier le fonctionnement des ressources pilotables. La seconde vise à garantir le suivi du *planning* tout en se chargeant des évènements non anticipés. Chacun des aspects citées ci-dessus comporte à la fois des avantages et des inconvénients. La prévision réduit l'effort de calcul en temps réel, mais elle est influencée par les erreurs liées à la prédiction alors que ces erreurs ne sont pas critiques pour la gestion en temps réel [5].

Dans ce travail, un gestionnaire d'énergie pour le microgrid DC du gridLab est implémenté et testé. Il pour but la minimisation des échanges de puissance avec le réseau public. Ce document est structuré de la manière suivante : la suite de ce chapitre présente le microgrid du GridLab et son environnement direct, elle détaille également les objectifs fixés pour ce travail. Le Chapitre 2 explicite la méthode utilisée pour atteindre les objectifs mentionnés. Le Chapitre 3 présente les principaux résultats de la gestion du microgid.

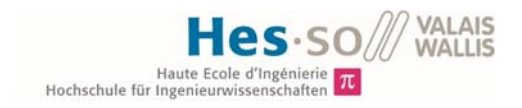

#### 1.2 Le microgrid DC du GridLab

Le microgrid DC actuellement déployé au GridLab relie par un bus DC 700V des unités de production photovoltaïques, des unités de stockage par batterie, différents consommateurs ainsi qu'un onduleur bidirectionnel raccordé au réseau basse tension (Figure 1).

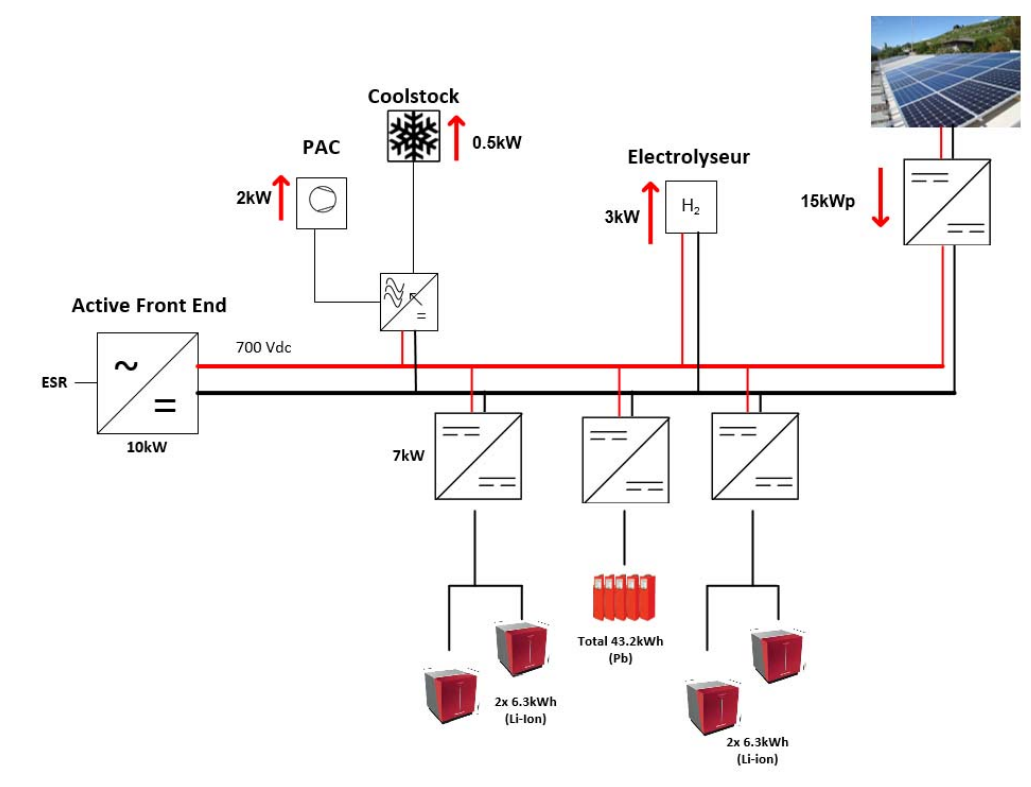

*Figure 1 Schéma de principe du microgrid DC du GridLab* 

#### **Active Front End**

Le convertisseur bidirectionnel reliant le microgrid au réseau, appelé ici « Active Front End » (AFE), agit dans sa version actuelle comme une source de tension pour le bus DC. Il est en charge de maintenir la tension à 700V, quoi qu'il arrive. De plus, il est conçu pour délivrer un maximum de 10kW (dans un sens, ou dans l'autre).

#### Panneaux photovoltaïques

La production solaire est générée par différentes technologies de différentes marques, le schéma complet est disponible en Annexe 1. A l'heure actuelle, la puissance nominale est d'environ 15kWp, mais 5kW supplémentaires seront prochainement installés. En fonction de l'installation, certaines *Strings* sont connectées en série à un convertisseur principal, c'est le cas du string nommé « Yverdon ». Dans d'autres cas, chaque panneau est relié à un convertisseur DC/DC. Au total, une cinquantaine de panneaux sont connectés au bus.

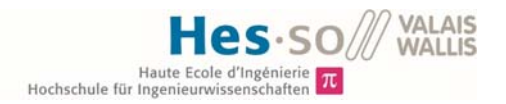

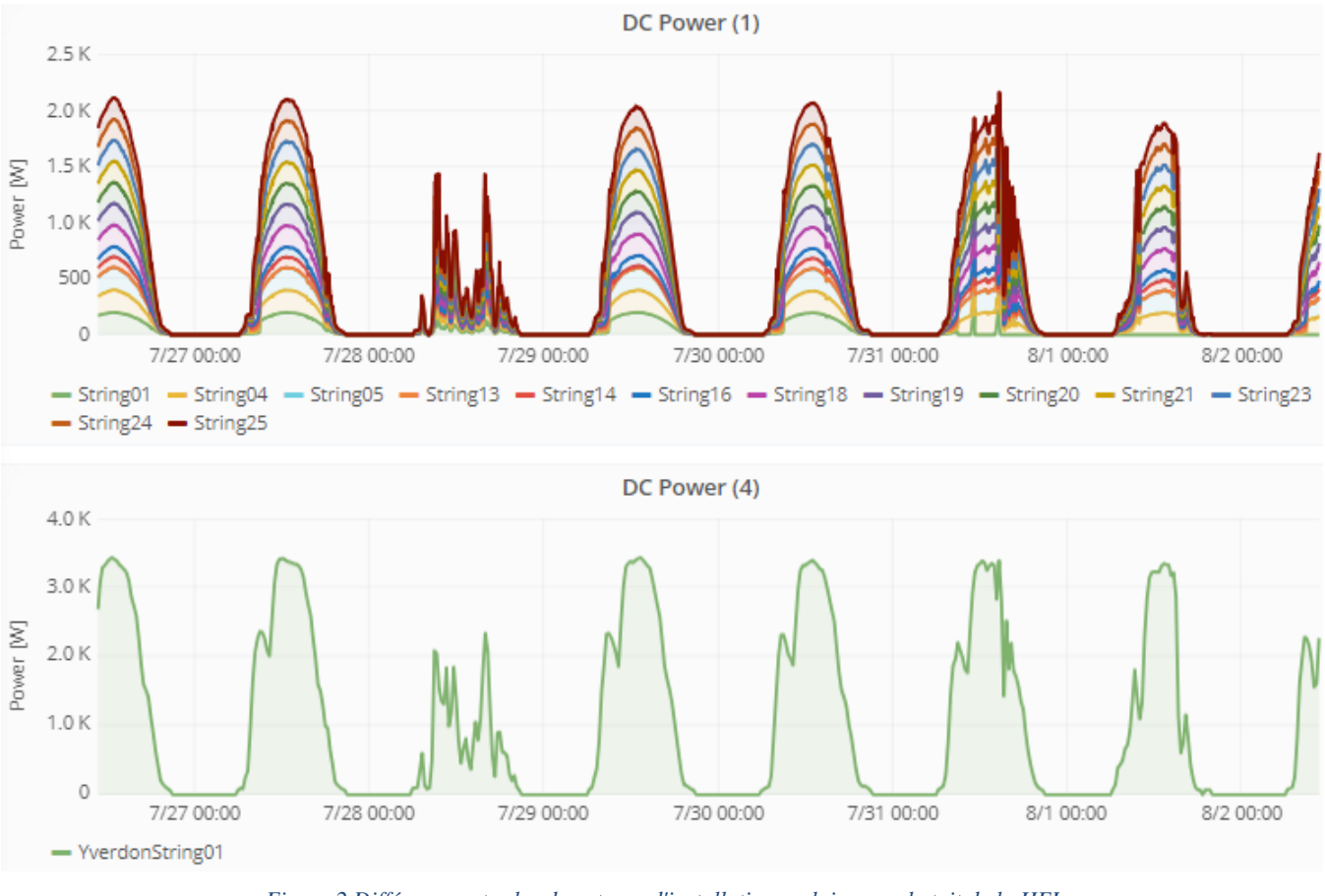

*Figure 2 Différence entre les deux types d'installations solaires sur le toit de la HEI* 

Les deux graphes ci-dessus témoignent de cette différence. En haut, ce sont les panneaux 1 à 25 qui sont représentés, en bas c'est la puissance issue du convertisseur du String d'Yverdon

Outre la production, un algorithme permettant la prévision de production 24h à l'avance est en cours de déploiement pour le site de la HEI.

#### Charges

Quelques consommateurs sont alimentés par le bus. A l'heure actuelle, une climatisation, appelée « CoolStock » de 500W y est connectée ainsi qu'une autre climatisation d'environ 1.5kW. Une pompe à chaleur utilisée durant les laboratoires d'une puissance de 2kW ainsi qu'un électrolyseur de 3kW sont également en cours d'installation sur le bus. A terme, une borne de charge pour véhicules électriques sera également reliée au microgrid au travers d'un convertisseur de 11kW. Au total, 18kW seront raccordés sur le bus. Aucune de ces charges n'est pilotable, cependant une planification de l'utilisation de ces charges est considérée connue.

#### Stockage

Afin de permettre le stockage de cette énergie excédentaire, quatre unités de batterie, divisées en deux technologies différentes, Lead-Acid et Li-Ion sont reliées au microgrid par un convertisseur DC/DC de 7kW de *Studer* Innotec. Les deux batteries Li-Ion ont une capacité nominale de 12.6 kWh chacune, soit un total de 25.2 kWh. La batterie Plomb, elle, peut en principe stocker 43.2kWh. Cependant, afin d'éviter les décharges profondes, le contrôleur associé à chaque batterie limite l'état de charge (SOC) entre 60 et 100% pour le Pb et 30 et 100% pour les Li-ion. Au final, 17.3 kWh sont utilisable dans la batterie Pb et 17.6kWh au total dans les batteries Li-ion. Les spécification deux batteries sont disponibles aux Annexe 2 et Annexe 3.

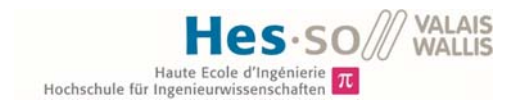

La commande des batteries est légèrement différente en fonction de la technologie de celles-ci. La Figure 3 illustre cette différence.

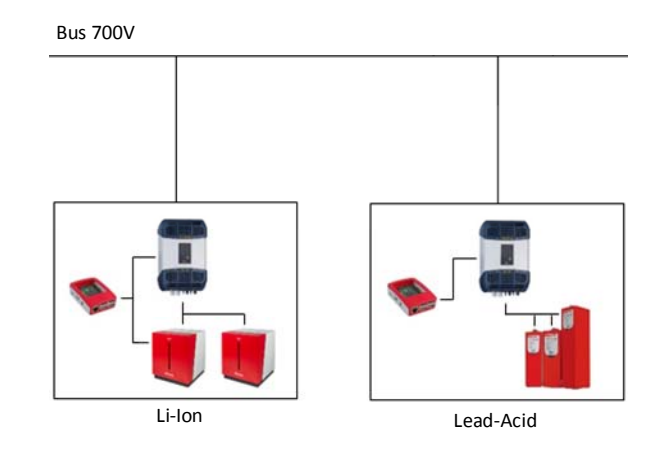

*Figure 3 Schéma de commande des batteries en fonction des technologies.* 

A gauche, un contrôleur communique à la fois avec le *VarioTrack* de Studer et le BMS des *Apollion Cube*. Ainsi les consignes qui lui sont fournies sont envoyées directement au VarioTrack.

A Droite, les batteries ne possèdent pas de BSM à proprement parler. Une mesure de tension aux bornes de la batterie est néanmoins présente. Elle permet au contrôleur de déterminer le SOC de la batterie. La régulation en tension se fait à l'aide d'un régulateur P I. Des limites de courant sont également définies en fonction du niveau actuel de tension pour la charge et la décharge. Un exemple de cette implémentation est disponible en. Dans ce cas, chaque consigne envoyée à la batterie peut être corrigée par le contrôleur si elle ne correspond pas aux limites fixées.

#### Convention des signes

Dans le cadre de ce projet, une convention des signes pour les flux de puissances, les courants etc. a été adoptée. Toute injection sur le bus est de signe positive, tout prélèvement de puissance depuis le bus est négatif. Cependant, pour des raisons de lisibilité, une entorse à cette règle est parfois faite, notamment sur les courbes provenant de l'interface Grafana. Cette entorse concernant la puissance transitant par l'AFE qui est de signe inverse.

#### Communication

Comme l'illustre la Figure 4, le *Cloud.iO*, développé par l'école, est l'élément central du point de vue de la communication. Basé sur le modèle *publish/subscribe*, il permet aux appareils (*devices*) de publier leurs mesures et aux applications utilisant ces mesures de s'y souscrire (*subscribe*). Une base de données souscrit à toutes les *updates* et stocke ainsi les changements. Une interface graphique, ici Grafana y est raccordée afin de visualiser les informations utiles.

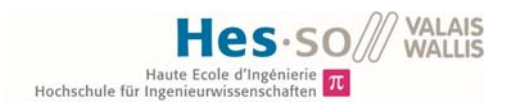

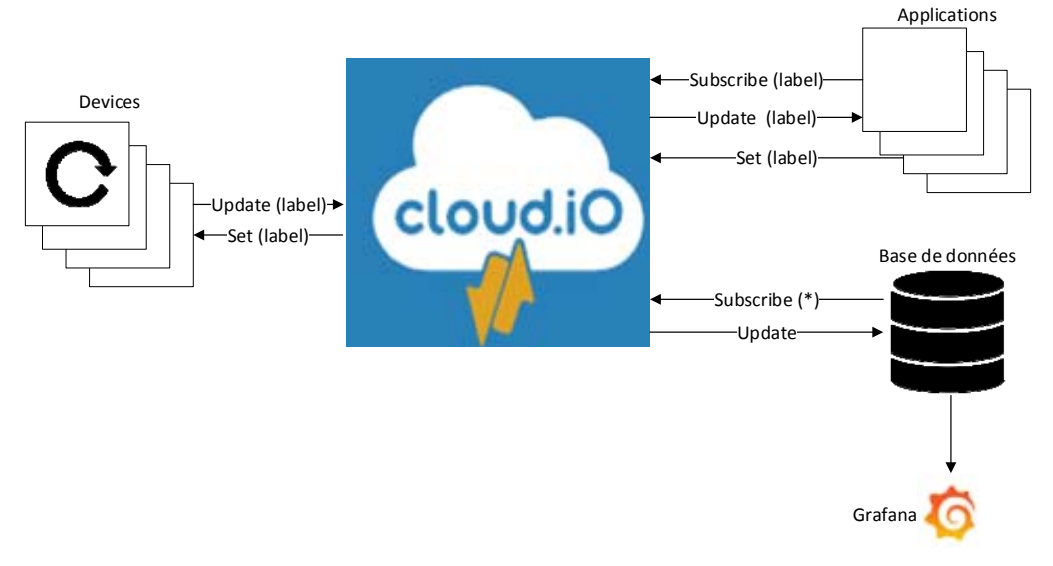

*Figure 4 Schéma de fonctionnement de la communication dans le microgrid DC* 

Chaque appareil est reconnu grâce à son label, une chaine de caractères comprenant un certain nombre d'informations qui lui sont propres. La liste complète des I/O cloud.iO ainsi que le label correspondant sont disponibles en Annexe 5.

Les appareils ont la possibilité de mettre à jour des données de manière périodique ou non. Dans le cas du microgrid DC, la communication entre les PV cloud.iO se fait par un protocole sans fil. Chaque micro-onduleur transmet sa puissance toutes les 5 à 15 secondes. Un algorithme se charge ensuite de sommer chaque valeur de production et de la transmettre au cloud toutes les 10 secondes.

En ce qui concerne les batteries, les informations de SOC sont mises à jour à chaque changement de valeur ou au minimum une fois toutes les 15 minutes.

#### 1.3 Objectifs

Le projet de microgrid de la HEI a pour but d'évaluer la faisabilité technique et économique d'un réseau basé sur un bus DC [6]. C'est dans ce cadre que s'inscrit ce travail, dont l'objectif est le développement, le déploiement et le test d'un système de gestion énergétique (EMS). Un EMS est un outil utilisé pour contrôler et optimiser le fonctionnement d'un réseau. Sa tâche est de s'assurer que le réseau offre à la fois à son propriétaire ainsi qu'au gestionnaire de réseau de distribution (GRD) des bénéfices tels qu'une fiabilité améliorée du réseau, un impact environnemental réduit, une amélioration de la qualité d'approvisionnement ou encore une diminution des congestions [7].

Ce travail se concentre sur la gestion des échanges avec le réseau, de manière à limiter la puissance crête injectée et également le taux de variation de cette puissance (Donnée du travail de diplôme, point 1). Cette tâche est accomplie en pilotant les différents systèmes de stockage par batterie connectés au bus DC afin de respecter la planification annoncée avec une erreur de moins de 1%. La stratégie de gestion de ces batteries a également pour but d'augmenter la part d'autoconsommation de l'énergie produite par les PV.

La conséquence d'une gestion efficace des deux premiers critères énoncés est l'amélioration du taux d'activité du bus. En effet si la gestion est correctement exécutée, la puissance injectée ou soutirée ne dépasse pas les contraintes liées au matériel (10kW).

Chacun des objectifs mentionnés ci-dessus est détaillé ci-après.

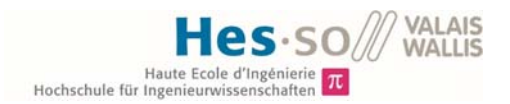

#### Limitation de la puissance crête

La détermination de la puissance crête injectée ou soutirée dépend de plusieurs critères : Le premier est lié au dimensionnement de l'AFE. Comme mentionnée précédemment, cette puissance ne peut pas dépasser 10kW, sans quoi les protections isolent le bus du réseau. En imposant une limite plus basse que les 10kW, l'EMS s'assure que cela ne se produise pas. La Figure 5 illustre les échanges de puissance entre le réseau public et le microgrid. La courbe bleue représente le bilan entre production et consommation au niveau de l'AFE. Les lignes rouges indiquent les limites à ne jamais dépasser (*Hard limit*). Les lignes orange sont les valeurs de puissance crête fixées par l'EMS, dont le but est de garder la courbe bleue à l'intérieur de ces bornes et ainsi limiter la valeur de puissance crête injectée au réseau (*Soft limit*).

En plus de l'aspect sécuritaire, la diminution de la puissance crête peut représenter un avantage économique. Une partie du prix de l'électricité étant liée à la puissance maximale sur la période de facturation [8], plus la valeur est faible, plus la facture sera bon marché.

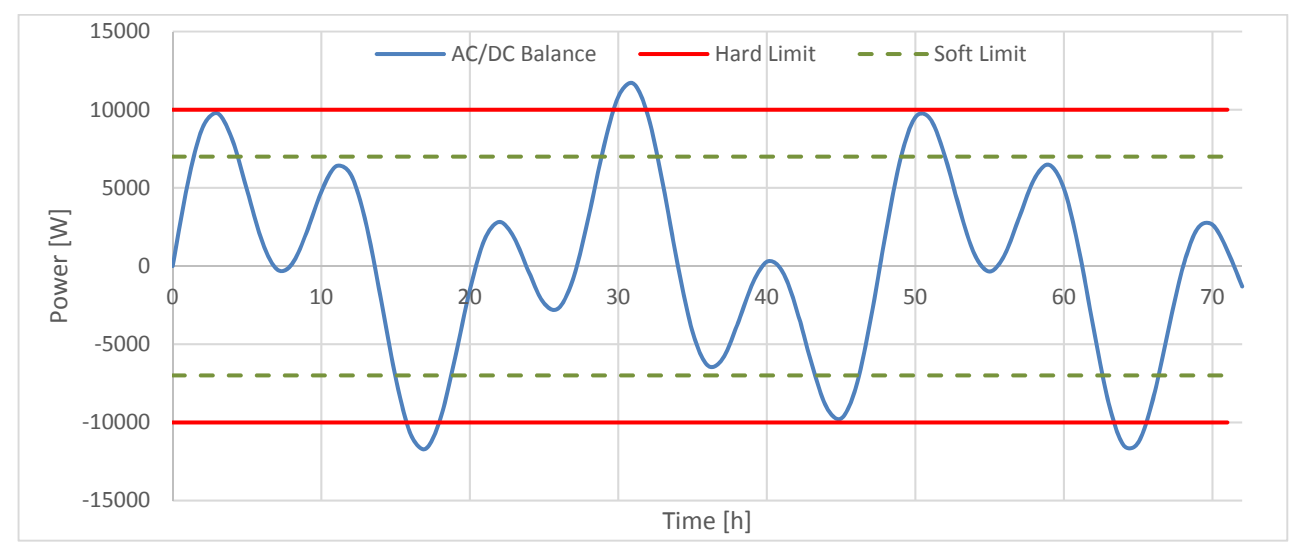

*Figure 5 Schéma illustrant les variations de puissance aux bornes de l'AFE et les limites fixées* 

Ainsi l'EMS doit fonctionner de telle manière que tout bilan de puissance au-delà des bornes vertes soit stocké (production excédentaire) ou fourni (consommation excédentaire) par les batteries afin de rester dans la plage fixée. Ce fonctionnement est illustré sur la Figure 6.

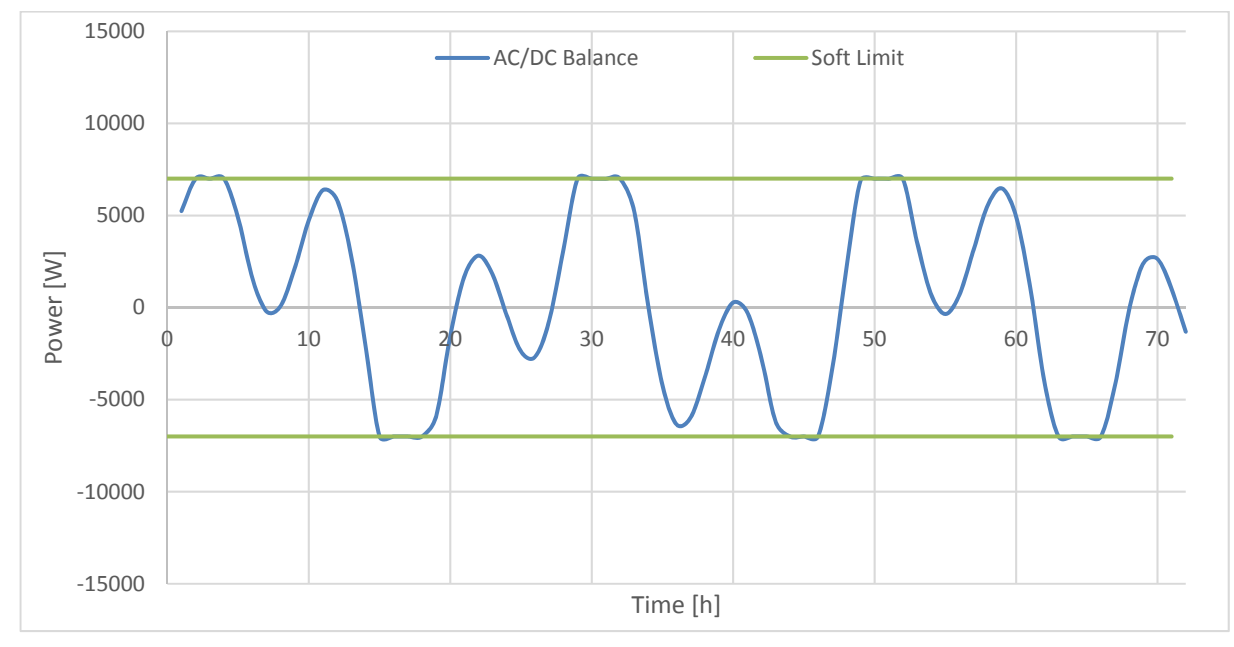

*Figure 6 Objectif de fonctionnement de l'EMS* 

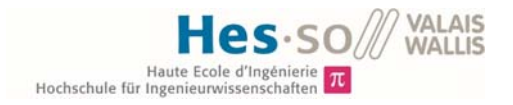

Les bornes ne sont pas forcément définies de manière symétrique par rapport au zéro. En fonction des consommateurs branchés et de leurs plages de fonctionnement, ainsi que de la puissance PV installée, il est possible de les adapter pour optimiser le fonctionnement du système.

#### Autoconsommation

L'autoconsommation se réfère à l'énergie consommée directement par rapport à la production totale. [9]. La Figure 7 illustre le profile journalier d'énergie produite et consommée d'un bâtiment.

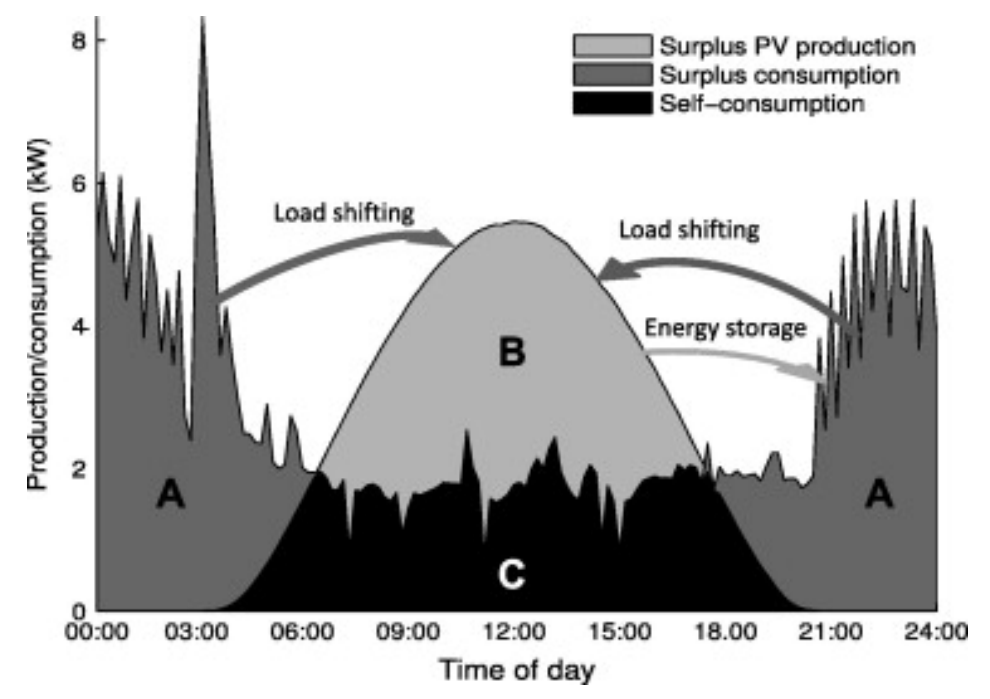

*Figure 7 Schéma journalier de la consommation nette (A+C), production nette (B+C) et de l'autoconsommation nette (C). Les deux options d'amélioration de l'autoconsommation (déplacement de charge et stockage) sont également indiquées Source: Photovoltaic self-consumption in buildings: A review. Applied Energy. 2015. P.82* 

Elle évoque également les deux scénarii possibles pour augmenter le taux d'autoconsommation. Dans le cas du microgrid DC, seul le scénario du stockage est possible, car les charges ne sont pas pilotables.

Le calcul de l'autoconsommation se fait alors ainsi :

$$
Autoconsommation = \frac{c}{B+c}
$$
 (1)

En y ajoutant l'énergie stockée :

$$
Autoconsommaiton = \frac{c + Stockage\cosomm\acute{e}}{B + C}
$$
 (2)

L'amélioration du taux d'autoconsommation a lui aussi un effet bénéfique sur la facture d'électricité, car elle permet de diminuer l'énergie achetée au GRD et favorise l'utilisation d'une part plus importante de la production locale qui serait, sans système de stockage, revendue au GRD à un prix généralement faible.

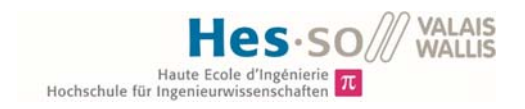

#### Taux d'activité du bus

Sans système de gestion, il arrive que la puissance excédentaire fasse tomber le bus comme ce fut le cas le 9 juin 2018.

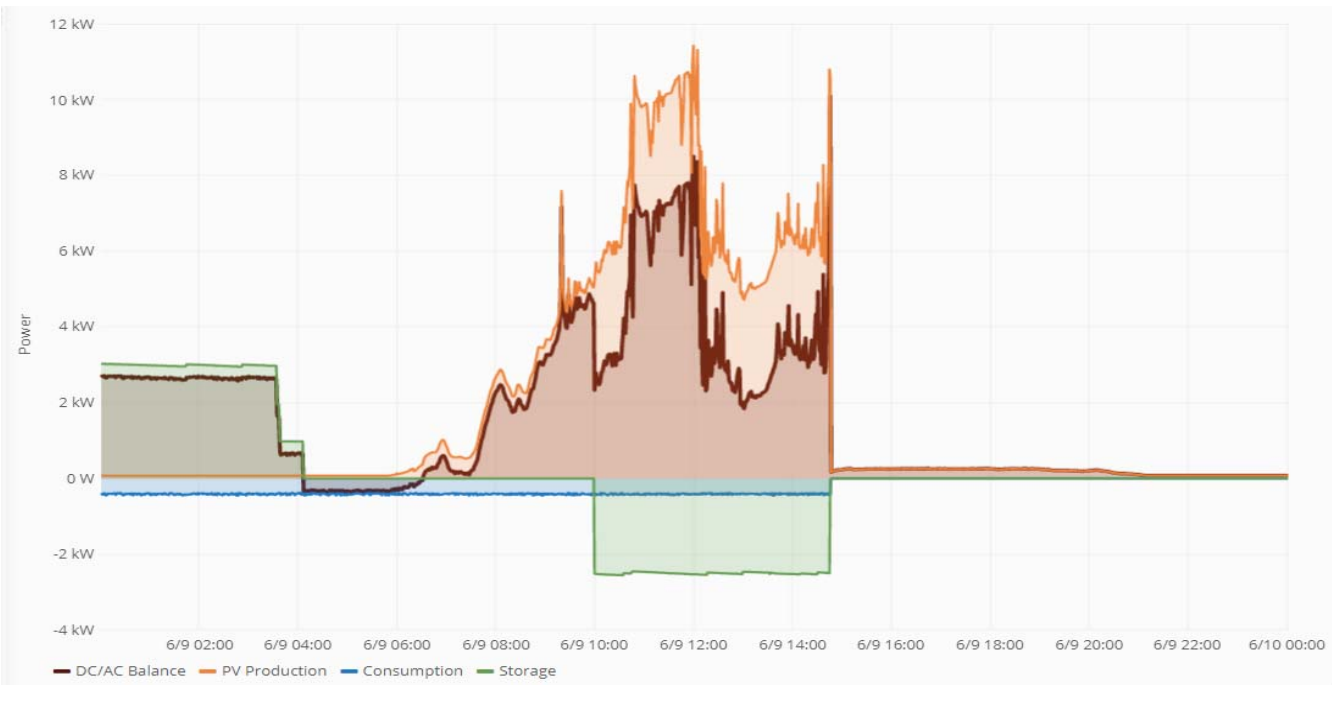

*Figure 8 Profile d'utilisation du bus DC dans la journée du 9 juin 2018 (La courbe AC/DC Balance ne respecte pas la convention des signes établie)* 

Sur la Figure 8, la consigne de puissance pour le stockage des batteries (en vert) est constante de 10h jusqu'au moment de la chute du bus (14h45). Cette consigne est fixée à 2.5kW. Cette puissance permet de passer le pic de production (courbe orange) entre 11h et 12h, mais un deuxième pic provoque finalement le déclanchement des protections de l'AFE (courbe brune) la puissance étant passée audessus de 10kW.

Cependant, même avec l'introduction d'un système de gestion, certains de ces cas de défaut ne peuvent être résolus directement par l'EMS. Cela est dû aux différentes périodes dans les boucles de mesures et de consignes sur le bus. La Figure 9 donne un exemple de ces cas critiques.

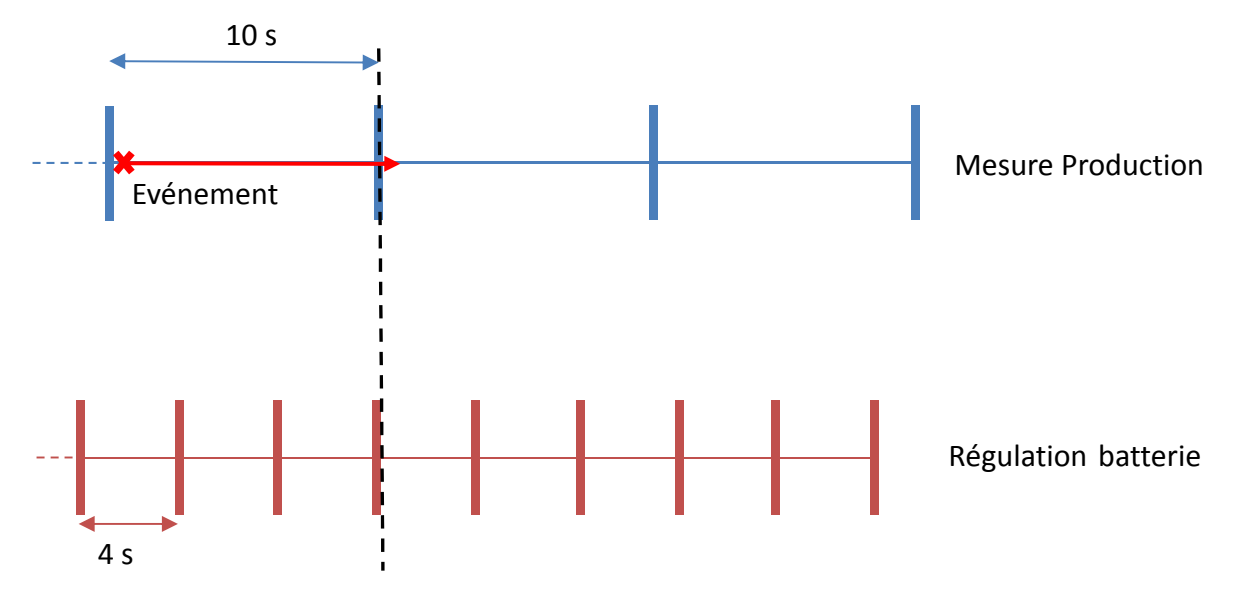

*Figure 9 Schéma représentant deux boucles de mesure et contrôle sur le bus DC* 

Tout d'abord, un événement se produit juste après une mise à jour de la mesure de production et se poursuit pendant plus d'une période de mesure, l'EMS ne peut réagir avant 10 secondes. Après quoi, une nouvelle consigne est envoyée aux contrôleurs des batteries, qui ne transmettront cette consigne que quatre secondes plus tard. Au total, ce sont 14 secondes qui se seront écoulées.

Cet ordre de grandeur de la dizaine de secondes peut devenir problématique lorsque le temps est partiellement nuageux. En effet, les variations de puissance solaires peuvent varier fortement en un temps relativement faible lors de passages de nuages au-dessus du site [10].Ainsi si un nuage disparait dans cet intervalle de temps, la puissance injectée au réseau au travers de l'AFE peut brusquement augmenter et franchir la limite.

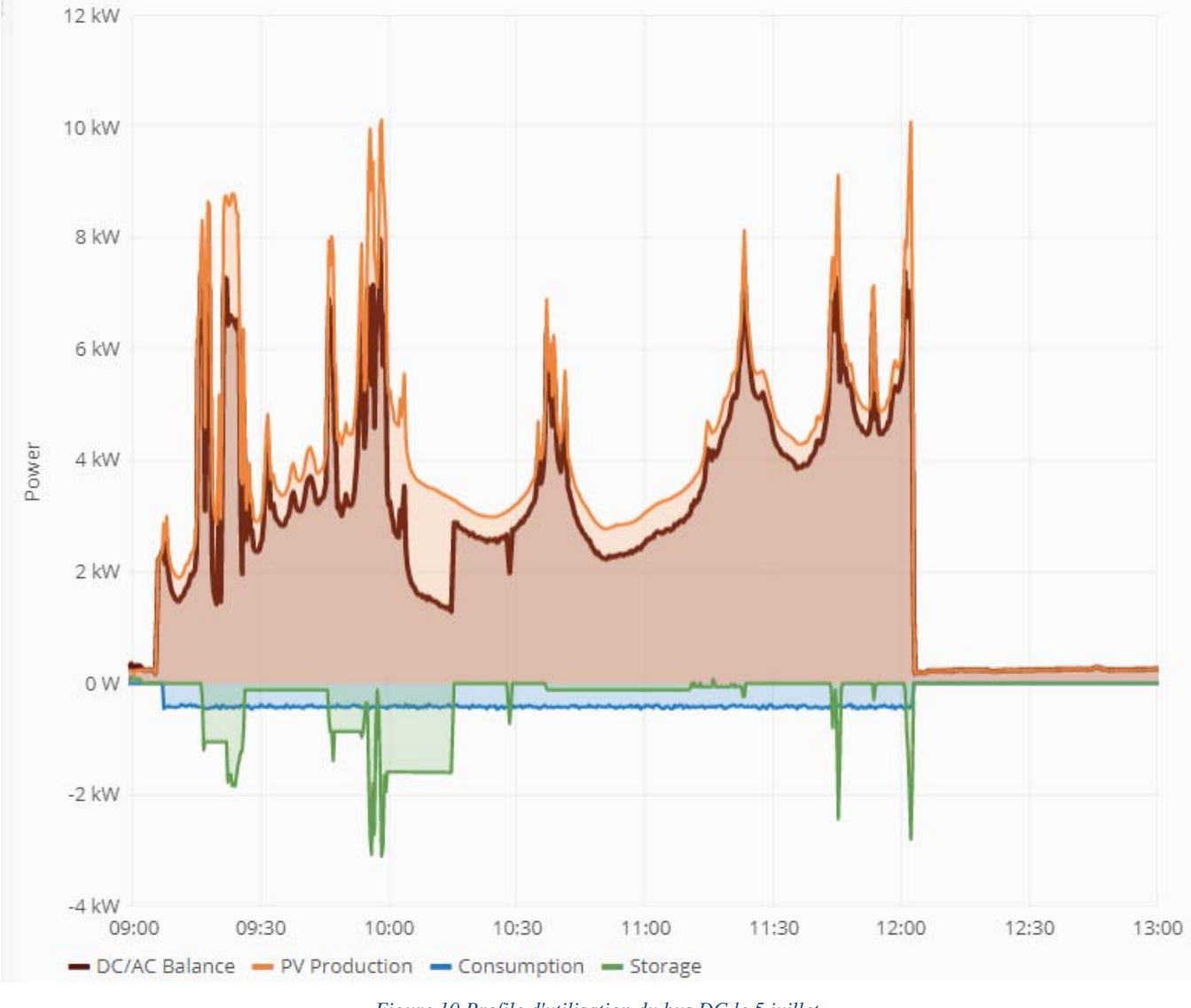

*Figure 10 Profile d'utilisation du bus DC le 5 juillet (La courbe AC/DC Balance ne respecte pas la convention des signes établie)* 

La Figure 10 illustre ce phénomène. C'est une journée partiellement nuageuse, aux alentours de 10h, la puissance produite franchi à deux reprises les 10kW, cependant grâce au stockage et à la consommation, le bus de continuer à fonctionner. Cependant, à midi, un nouveau pic de puissance a, cette fois, fait tomber le bus(Figure 11).

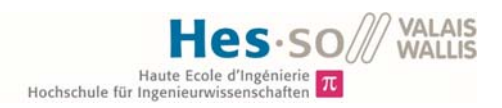

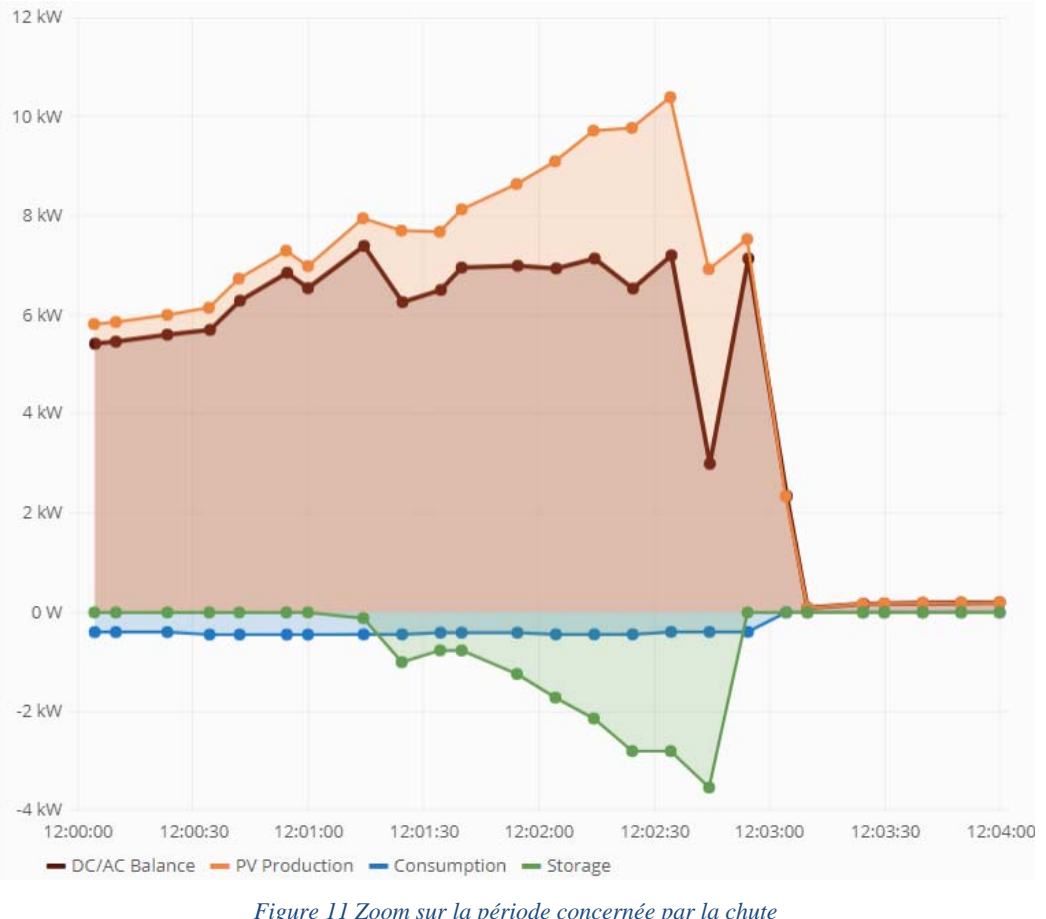

*Figure 11 Zoom sur la période concernée par la chute (La courbe AC/DC Balance ne respecte pas la convention des signes établie)* 

Sur cette Figure, la valeur de *soft limit* de l'EMS est de 7kW. À 12h02, la puissance solaire diminue brusquement d'environ 2.5kW, l'EMS donne alors l'ordre aux batteries de ne plus stocker, étant donné que le bilan est passé au-dessous de la limite. Cependant la puissance commence à remonter juste après l'arrêt du stockage, mais le temps de réaction est trop court et le bus tombe.

Si ces différents périodes de cycle limitent le temps de réaction de l'EMS, il est possible d'améliorer indirectement ses performances dans ce genre de situations. En modifiant la valeur de puissance pic à 5kW au lieu de 7kW, la probabilité d'avoir une mise à jouer des mesures et consignes avant la chute augmente. Ainsi cet objectif d'augmentation du taux d'activité du bus dépend en partie de la limitation de la puissance crête injectée au réseau.

## *2. Méthode*

Dans ce chapitre sont décrites les étapes mises en œuvre dans le développement de l'EMS. Tout d'abord le choix de la stratégie de gestion employée y figure. Puis une simulation sous Matlab/Simulink du microgrid et de l'EMS est proposée. Finalement un programme Python est créé afin de permettre à l'EMS d'être implémenté et testé sur le système réel.

Hochschule für Inge

#### 2.1 Stratégie de gestion

#### Etat de l'art en matière de gestion

Le contrôle et la gestion des microgrids peuvent généralement se faire par deux approches : une régulation basée sur la communication et une approche basée sur le *Droop Control*. Cette dernière a pour principal avantage de permettre un réglage sans communication entre les appareils. Les convertisseurs utilisent la tension du bus afin de signaler et agir sur un déséquilibre entre production et consommation.

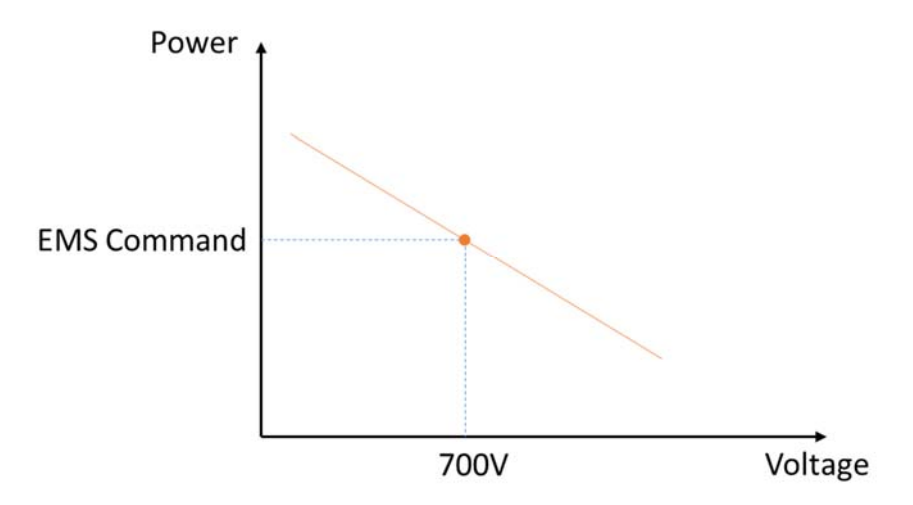

*Figure 12 Schéma illustrant le principe de fonctionnement du Droop* 

Sur la Figure 12, l'EMS donne une consigne de puissance à l'un des contrôleurs des batteries. C'est la consigne qu'il a calculée pour que le système soit dans un état d'équilibre entre les puissances entrantes et sortantes. Ainsi la tension du bus devrait être de 700V. Le *Droop* permet ensuite au contrôleur de la batterie de faire varier légèrement la puissance de consigne si la tension dévie des 700V, selon une droite définie, de la même manière que le réglage primaire en fréquence s'opère sur le réseau alternatif.

Avec l'avancée de la technologie en matière de communication (5G, *Internet Of Things*), il est envisageable que l'avenir du microgrid réside en une multitude de réseaux communicants les uns avec les autres ainsi qu'avec le réseau principal. C'est pourquoi les besoins grandissants en moyen de communication tendent à penser que la première approche va prendre l'avantage sur celle-ci dans les années à venir [11].

Dans le cas du microgrid de la HEI, même si les convertisseurs DC/DC associés aux batteries permettent une gestion basée sur le *Droop*, l'AFE actuel ne le permet pas, car il agit comme une source de tension qui maintient coûte que coûte à 700V. Une deuxième version de l'AFE, disposant d'une puissance de 20kW et d'une fonction Droop est en cours de développement.

La stratégie de gestion retenue pour ce travail est par conséquent la première approche, elle se base sur les fonctionnalités et caractéristiques de l'AFE actuel. Des simulations sont néanmoins en passe d'être réalisées afin d'anticiper l'arrivée de la nouvelle version du convertisseur et ainsi adapter le fonctionnement de l'EMS.

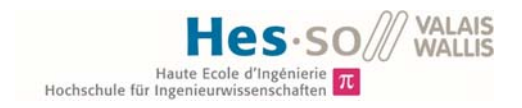

#### Architecture de l'EMS

De manière générale, la solution communément acceptée dans la littérature et largement utilisée dans la gestion efficace des microgrids est une solution multi-niveau [3] . Elle comprend trois niveaux, comme indiqué dans la Figure 13.

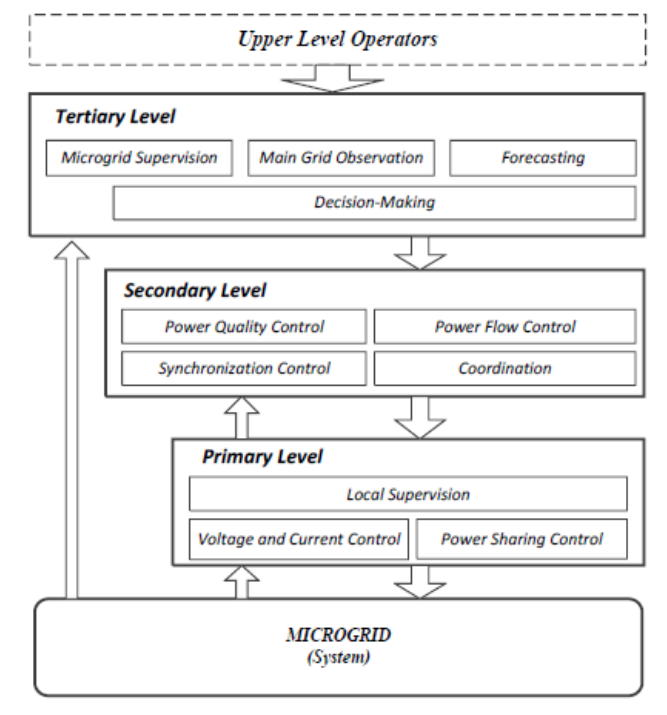

*Figure 13 Schéma de contrôle hiérarchique pour un microgrid DC Source: Review on Control of DC Microgrids. IEEE Journal of Emerging and Selected Topics in Power Electronics. 2017. P2* 

Le niveau primaire se concentre sur la régulation en temps réel des courants et tensions, elle s'opère sur les convertisseurs de puissance. Dans le cas du microgrid du GridLab, ce sont les contrôleurs liés à chaque batterie qui sont en charge de cette régulation. Cette première boucle fonctionne avec une période de quatre secondes.

Le niveau secondaire est en charge de la gestion des flux de puissance, à la coordination entre les unités de stockage, etc. Cette boucle de gestion fonctionne avec une période de dix secondes.

Le niveau tertiaire est responsable des prises de décisions à plus long terme, aux prévisions ainsi qu'aux planifications énergétiques. Elle agit avec une anticipation d'une journée.

Il est possible d'implémenter chaque niveau de différentes manières, comme indiqué dans la Figure 14. Dans le cas du microgrid du GridLab, le niveau primaire est de type décentralisé, c'est-à-dire que chaque unité de stockage est gérée seule, sans communication avec les autres. Le niveau secondaire est de type centralisé, un seul organisme prend les décisions pour toutes les unités sous ses ordres. Le niveau tertiaire est également de type centralisé, toutes les informations liées aux prévisions sont issues d'un algorithme prédictif et sont ensuite distribuées aux différentes applications qui en ont besoin.

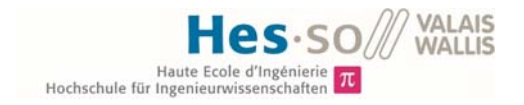

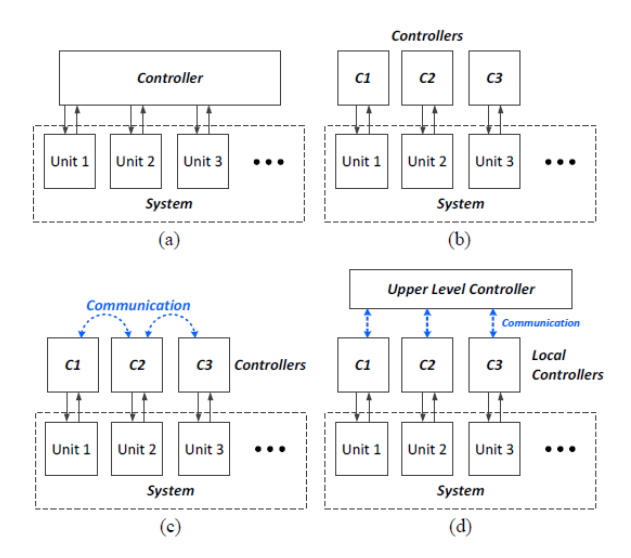

*Figure 14 Structure de la gestion: (a) centralisé, (b) décentralisé, (c) distribué, (d) hiérarchique Source: Review on Control of DC Microgrids. IEEE Journal of Emerging and Selected Topics in Power Electronics. 2017. P2* 

#### Gestion des batteries

Après avoir défini la stratégie de gestion de manière globale, une attention plus particulière est portée sur la manière d'orchestrer les batteries. Deux technologies différentes sont actuellement raccordées au bus, elles ont par conséquent des caractéristiques différentes auxquelles il faut prêter attention au moment de leur affecter des tâches.

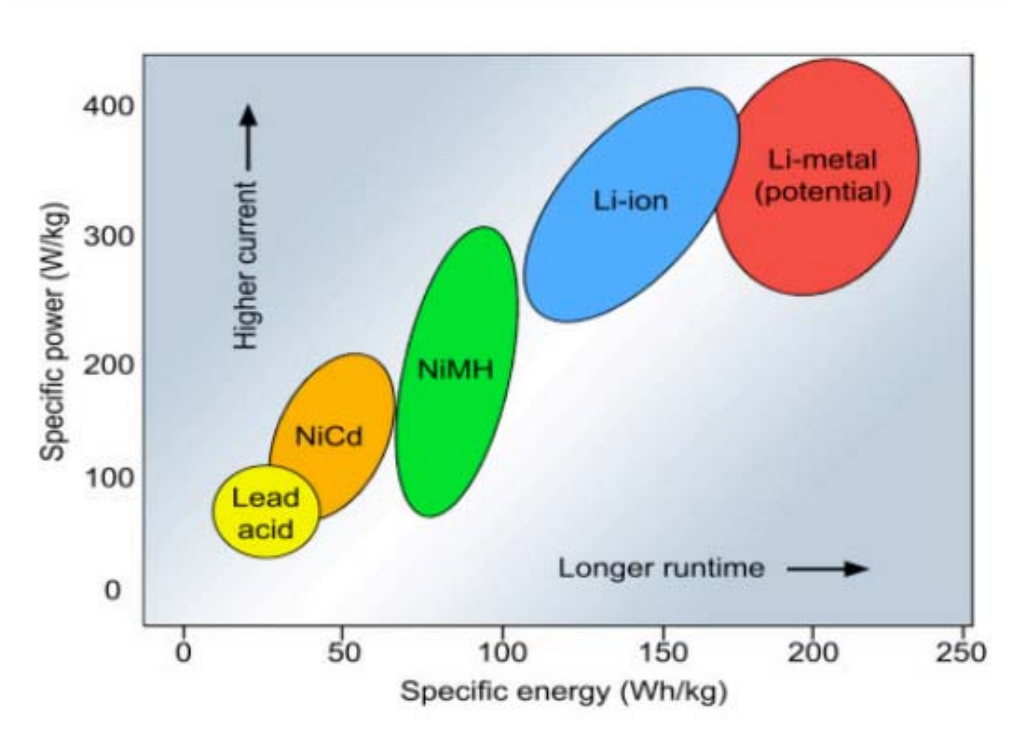

*Figure 15 Plan de Ragone comparant les différentes technologies de stockage par batterie. Source: S tate of Solid-State Batteries, Prof. JONES Kevin S., University of Florida* 

Les deux cercles à considérer dans ce cas sont le jaune (Pb), et le bleu (Li-ion). Selon cette figure, à masse équivalente, la batterie Li-ion est capable de fournir plus de puissance (axe vertical) et ce pour une période plus longue (axe horizontal) qu'une batterie au plomb. Bien sûr, lors de la réflexion, le dimensionnement effectif en place sur le microgrid est à prendre en compte.

En ce qui concerne l'énergie disponible, elle est équivalente entre les deux technologies (Chapitre Stockage). En revanche la puissance maximale que peuvent fournir les batteries Lithium est deux fois

plus élevée que la batterie Pb, car elles sont raccordées chacune à un convertisseur de 7kW, soit un total de 14 kW alors que la batterie au plomb est raccordée à un seul convertisseur de 7kW.

En comparant les constantes de temps des batteries, il ressort que celle de la batterie Pb est de 10h alors que celle de la batterie Li-ion est de l'ordre de l'heure. Cela implique que des variations rapides de consignes de puissances seront mieux adaptées aux batteries Lithium qu'aux batteries Plomb. Dans [12], une implémentation de cette stratégie de gestion dépendante des technologies est présentée.

Dans le cas du microgrid DC, les batteries Pb seront pilotées sont les planifications effectuées grâce à l'algorithme de prédiction, les consignes sont mises à jour chaque heure. Les batteries Li-Ion seront pilotées dans une boucle rapide permettant d'ajuster les flux de puissance en temps réel.

#### **EMS**

Afin de remplir sa tâche, l'EMS a besoin de certaines informations provenant des différentes ressources connectées au bus. Le schéma ci-dessous représente le bus DC avec la partie matérielle en rouge et la partie logicielle en bleu. Les trois niveaux de gestion de l'EMS y sont également illustrés.

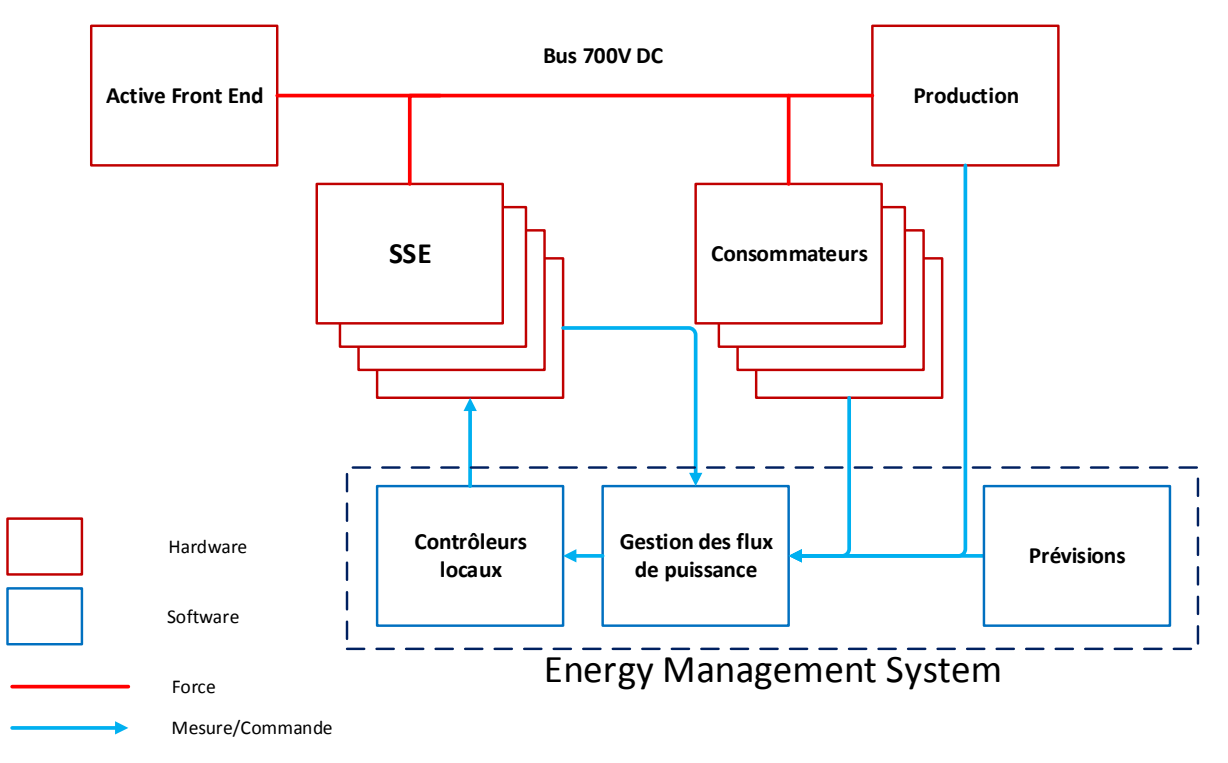

*Figure 16 Schéma de principe du fonctionnement de l'EMS* 

#### 2.2 Simulation

#### Inputs

La Figure 16 sert de base pour l'élaboration du modèle de simulation. Dans celui-ci, réalisé sous Matlab/Simulink, dont le schéma de simulation est disponible à l'Annexe 6, les données d'entrées sont des puissances solaires réelles issues de mesures historiques du bus DC. Les puissances consommées sont en revanche générées aléatoirement sur une période plus ou moins longue durant une journée.

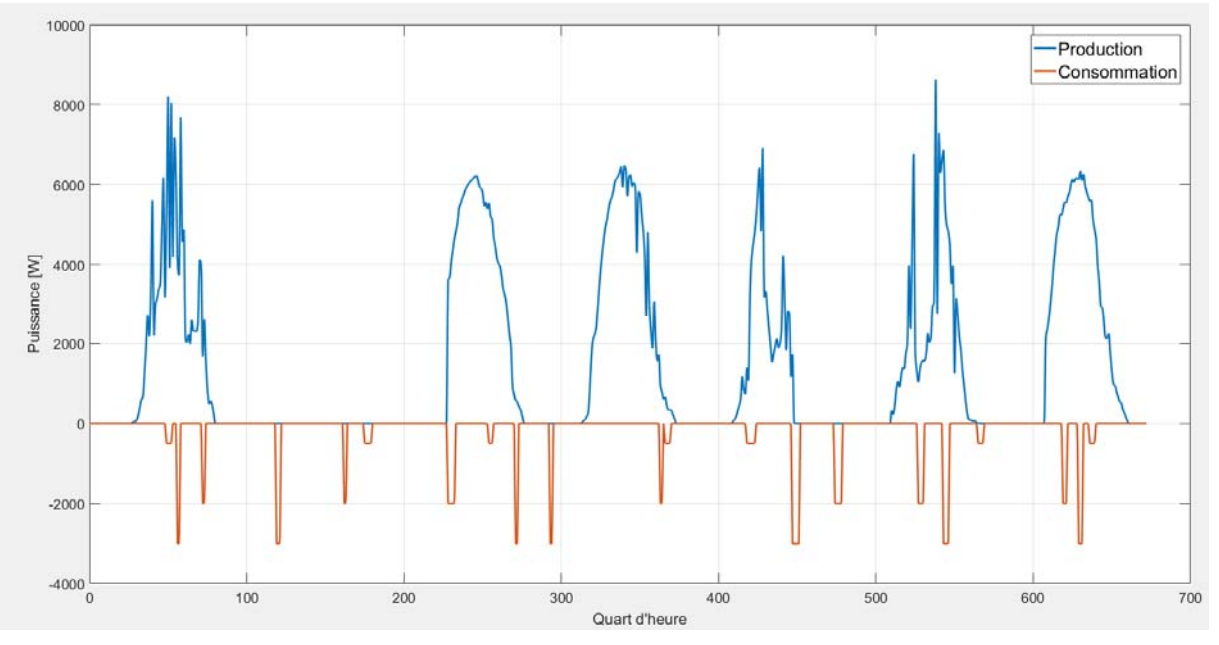

*Figure 17 Profile de puissance produites et consommées utilisées en simulation, semaine de juin 2018* 

En plus des consignes de puissance, un modèle de prévision a été conçu et donne pour la semaine en question une prévision de production 24h à l'avance. La Figure suivante compare la puissance réellement produite avec la prévision.

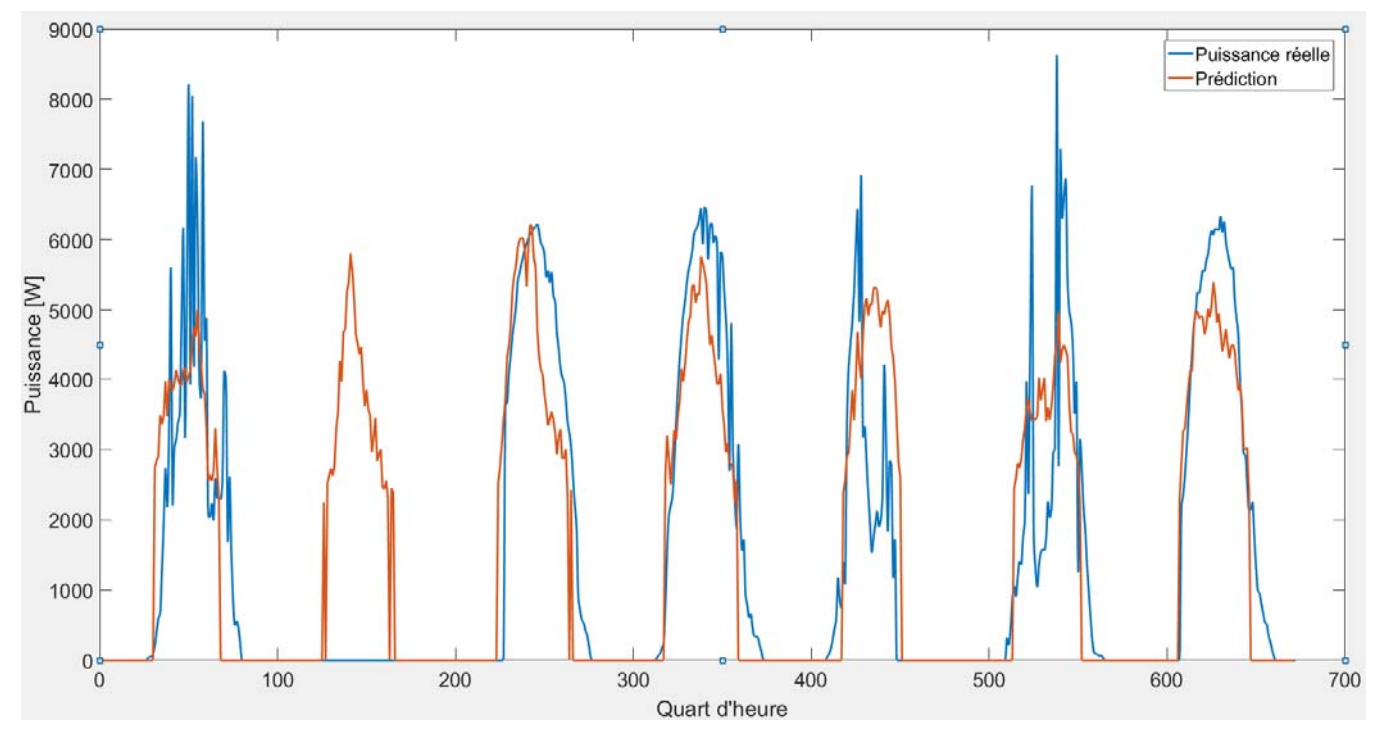

*Figure 18 Comparaison entre la puissance réelle et la prédiction* 

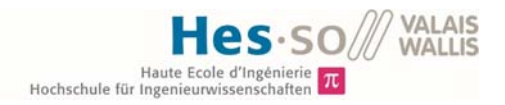

La prédiction est plus ou moins fiable d'un jour à l'autre, les journées avec des variations moins importantes donnent une prédiction plus fiable que les autres. D'autre part, même si le deuxième jour, la communication ne semble pas avoir fonctionné, car la puissance solaire indique 0, l'algorithme de prédiction a tout de même fourni des valeurs qui sont utilisables par le gestionnaire, notamment dans les consignes données aux batteries Pb.

#### Fonctionnement

Le schéma du modèle utilisé en simulation est en Annexe 6. Le code de l'EMS est également disponible à l'Annexe 7. Il est décomposé en deux parties, une première partie (lignes bleues sur le schéma) représente le bus 700V DC, l'Active Front End y est modélisé par une source de tension, les autres composants électriques par des sources de courant pilotables. Les lignes noires sont, quant à elles utilisées pour les entrées / sorties de l'EMS et sont des puissances. La conversion se fait ensuite entre puissance et courant par des blocs de conversion. Le solveur utilisé pour la partie électrique est de type *Backward Euler*.

## 2.3 Implémentation sur le système réel

Une fois le fonctionnement de l'EMS vérifié en simulation, un programme python est développé afin de le tester sur le bus DC du GridLab. Le diagramme de classe correspondant se trouve à l'Annexe 8. L'algorithme de l'EMS est illustré ci-après.

Hochschule für Ingenieurw

Le fonctionnement d'une boucle de gestion se déroule en trois étapes. Tout d'abord, l'algorithme reçoit les informations qui lui sont indispensables, c'est-à-dire la puissance PV, la consommation, le SOC des batteries ainsi que la prévision de puissance solaire pour l'heure actuelle.

Ensuite la consigne de puissance pour la batterie Pb est calculée, si le SOC actuel le permet, en fonction de la prédiction établie. La période de cette boucle est d'une heure, ce qui correspond au temps entre deux points de prédiction solaire.

Finalement, la puissance donnée aux batteries Li-ion est modifiée toutes les 10 secondes, elle se base sur la puissance solaire, la puissance consommée au moment du calcul, ainsi que sur la puissance actuelle assignée à la batterie Pb.

La dernière version de l'EMS est en fonction depuis le 23.07.2018. L'analyse des résultats se fait à compter de cette date. Le schéma de principe de l'EMS est visible ci-après.

Les *Inputs* nécessaires à son fonctionnement proviennent de la base de données liée à Cloud.iO. La production totale est calculée toutes les 10 secondes en sommant les valeurs actuelles de chaque panneau et renvoyée sur la base de données. Il en va de même pour le stockage et la consommation. La prédiction PV est faite par un autre programme la veille pour le lendemain. Elle est ensuite également déposée sur le Cloud. La planification des charges est, quant à elle définie en locale dans le code Python.

La prévision de production ainsi que la planification de la consommation donnent une puissance par heure. Elle transite ensuite par un filtre passe-bas afin de moyenner cette puissance et ainsi atténuer encore les variations de consignes aux batteries Plomb.

Une fois cette première consigne définie, l'excédent éventuel de puissance est calculé et réparti entre les deux batteries Li-Ion.

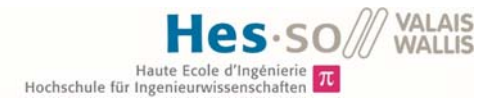

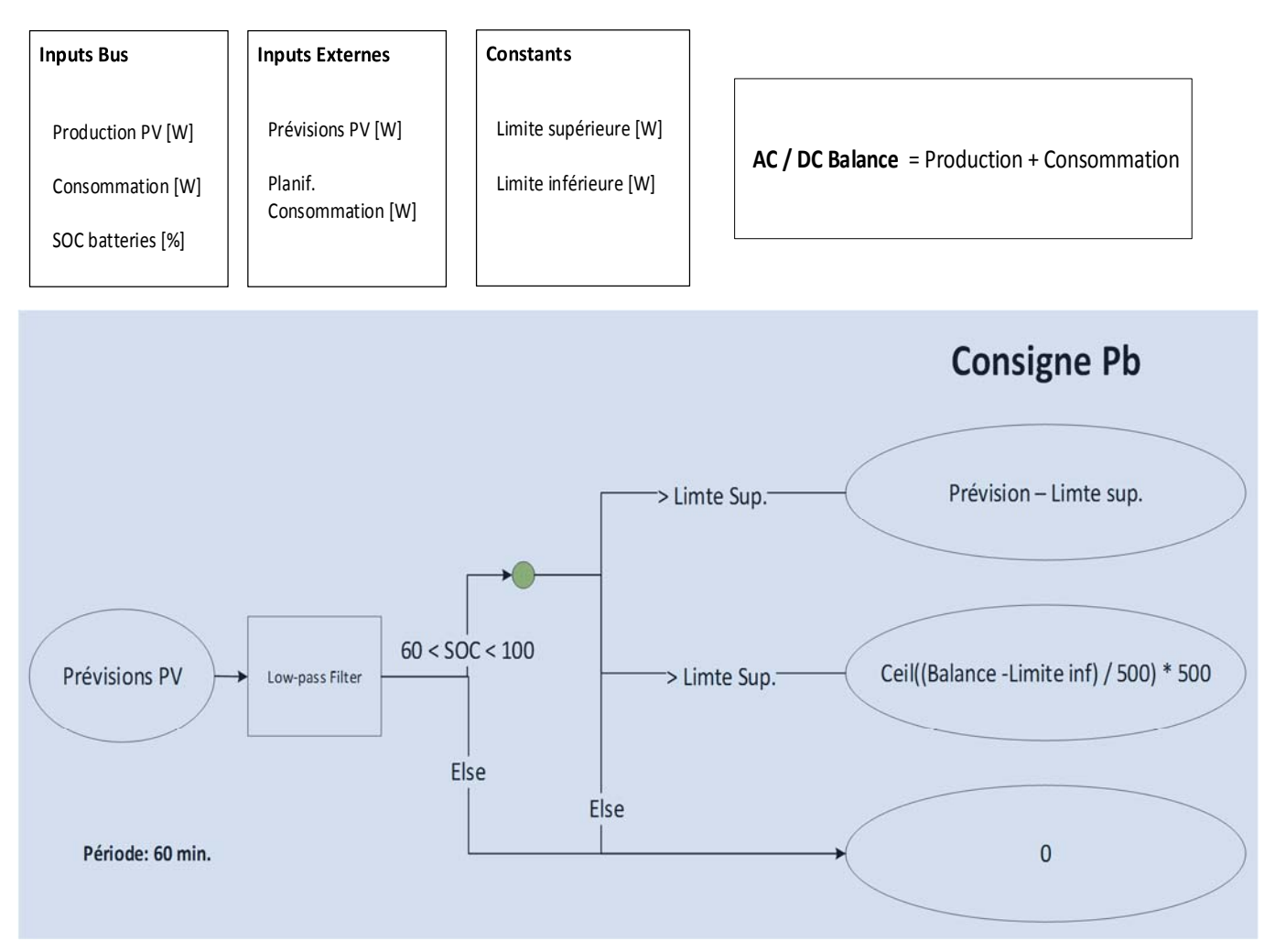

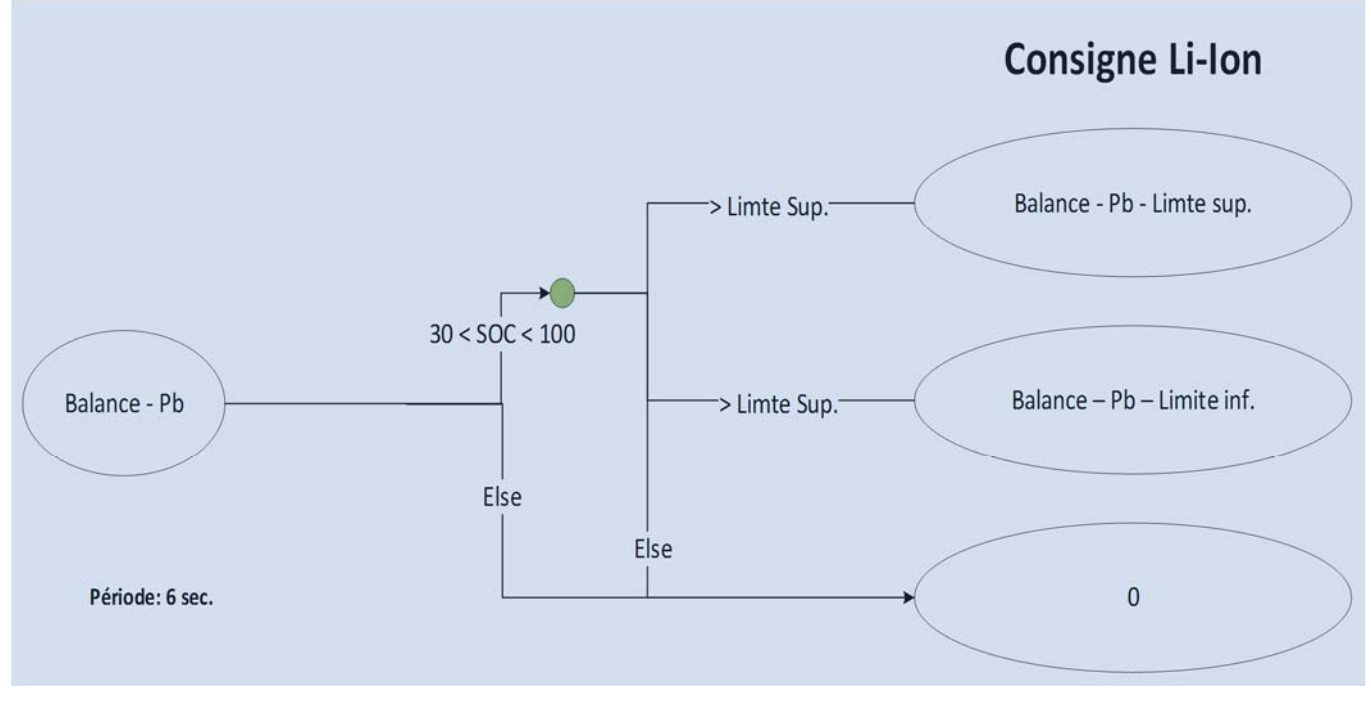

*Figure 19 Schéma de fonctionnement de l'EMS. En haut les grandeurs d'entrées et en bas les arbres décisionnels en fonction de la technologie de stockage* 

## *3. Résultats*

#### 3.1 Simulation

Le résultat de la gestion sur cette semaine est illustré ci-après. Seule la limite supérieure correspondant à la limite maximale d'injection vers le réseau est affichée, la limite inférieure étant fixée à 0W. Cela signifie que toute énergie consommée supérieure à la production doit être fournie par les batteries.

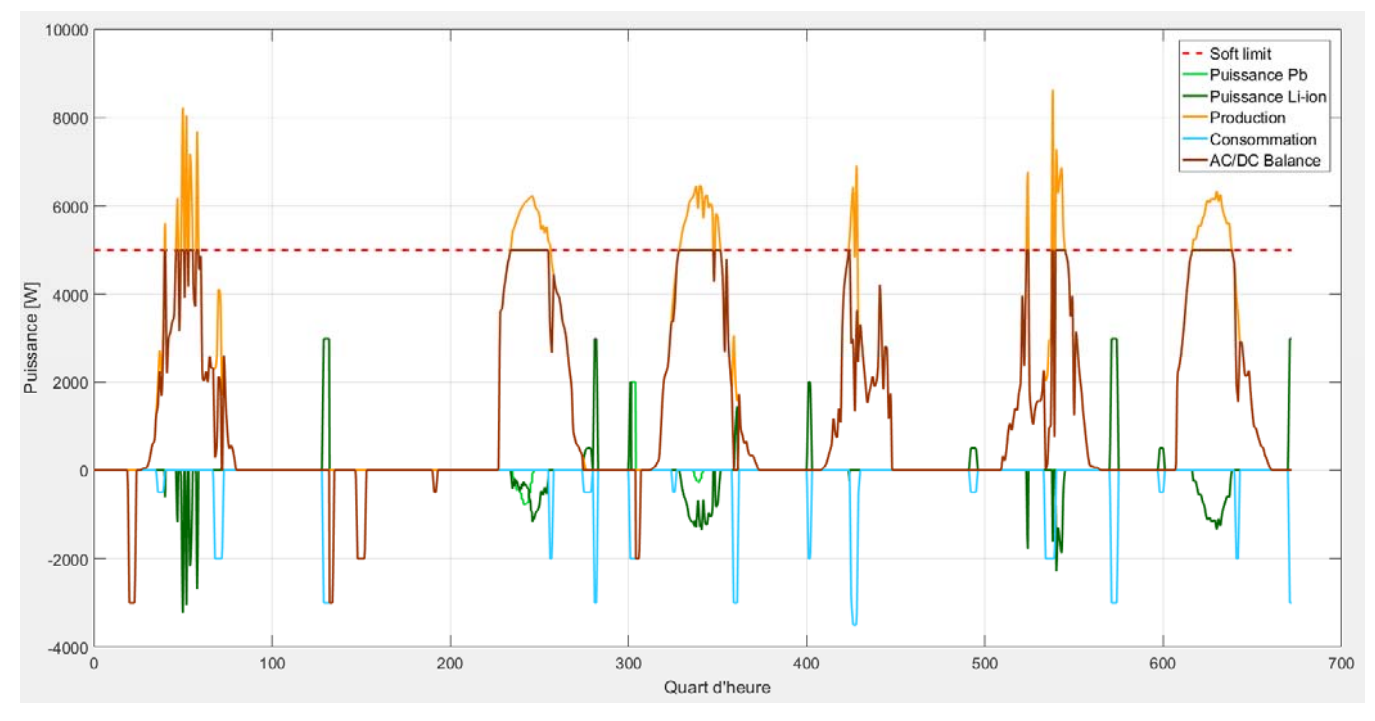

*Figure 20 Résultats de la gestion du microgrid sur une semaine de juin 2016 (La courbe AC/DC Balance ne respecte pas la convention des signes établie)* 

Les deux technologies sont affichées séparément ce sur graphe, car elles sont gérées selon la méthode évoquée dans le chapitre traitant de la Gestion des batteries (2.1). Lors de la charge, la batterie Pb dépend des consignes données par le modèle de prédiction alors que les batteries Li-ion réagissent en temps réel. Cette différence est visible durant le troisième jour de la semaine.

Au moment de la décharge, le comportement des batteries est différent, l'EMS vide en priorité les batteries Li-Ion, puis la batterie Pb lorsque les premières sont vides. Le raisonnement derrière ce fonctionnement est que parfois, en fin de journée, les charges peuvent dépasser la production, mais la puissance PV varie encore, ainsi les batteries Li-Ion sont plus aptes à réagir, alors que la nuit, s'il n'y a que la consommation, la batterie Pb est capable de fournir cette puissance dont le taux de variation est plus faible.

Même si les résultats de cette première simulation permettent de vérifier le comportement global de l'EMS, une deuxième simulation a été lancée afin tester les limites supposées du système. La figure suivante montre que l'EMS s'est bien comporté durant les deux premières journées. En revanche, dès le troisième jour, la limite imposée de 2kW n'est plus respectée. Ni les batteries Pb, ni les batteries Li-Ion ne peuvent continuer à stocker l'énergie.

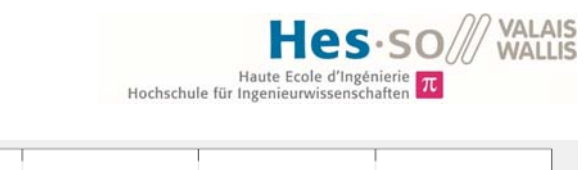

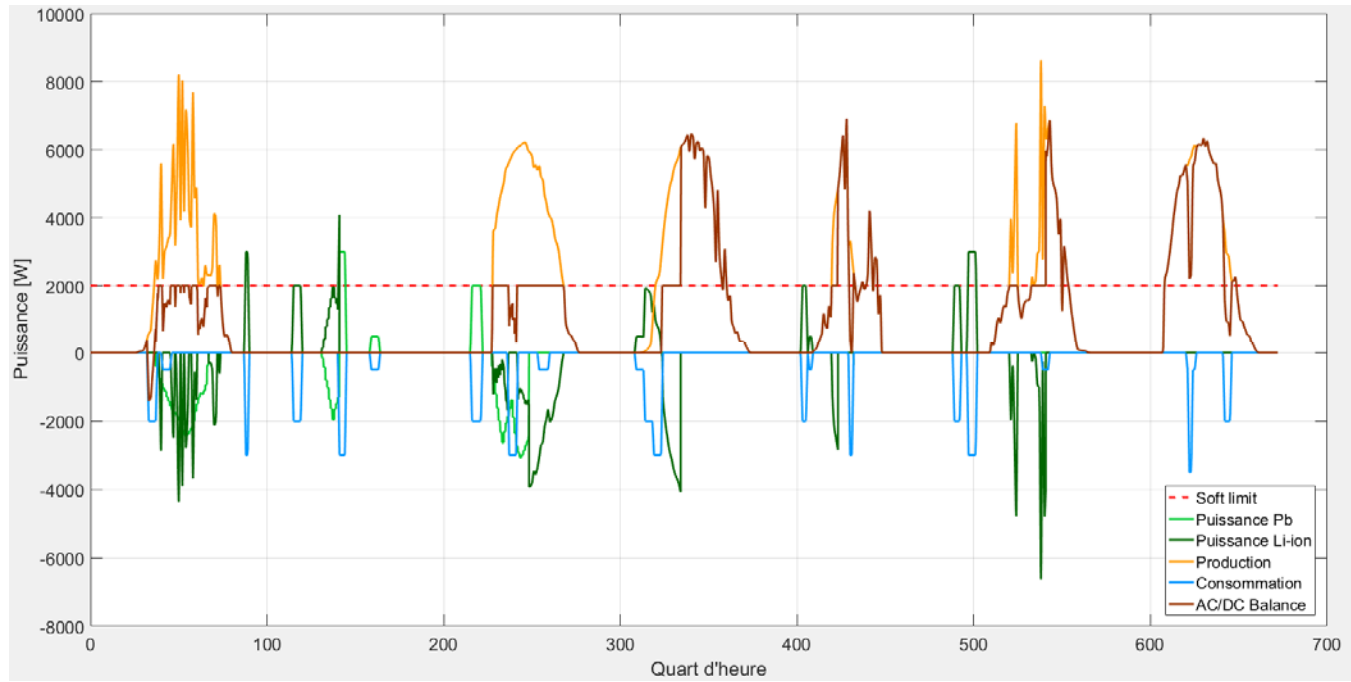

*Figure 21 Simulation sur la même semaine, en abaissant la limite supérieure de 5 à 2kW* 

Sur la Figure 22, l'évolution des SOC des batteries permet d'expliquer le comportement décrit cidessus. La batterie Pb est en vert et les batteries Li-Ion en jaune/rouge. La courbe bleue représente la deuxième batterie Pb qui n'est pas utilisée ici, car elle n'est plus en état de marche. Le constat est qu'avec une limite trop faible, les batteries se chargent sans parvenir à se décharger, de plus, étant donné que la priorité est laissée aux batteries Li-Ion lors de la décharge, la batterie Pb ne se vide jamais.

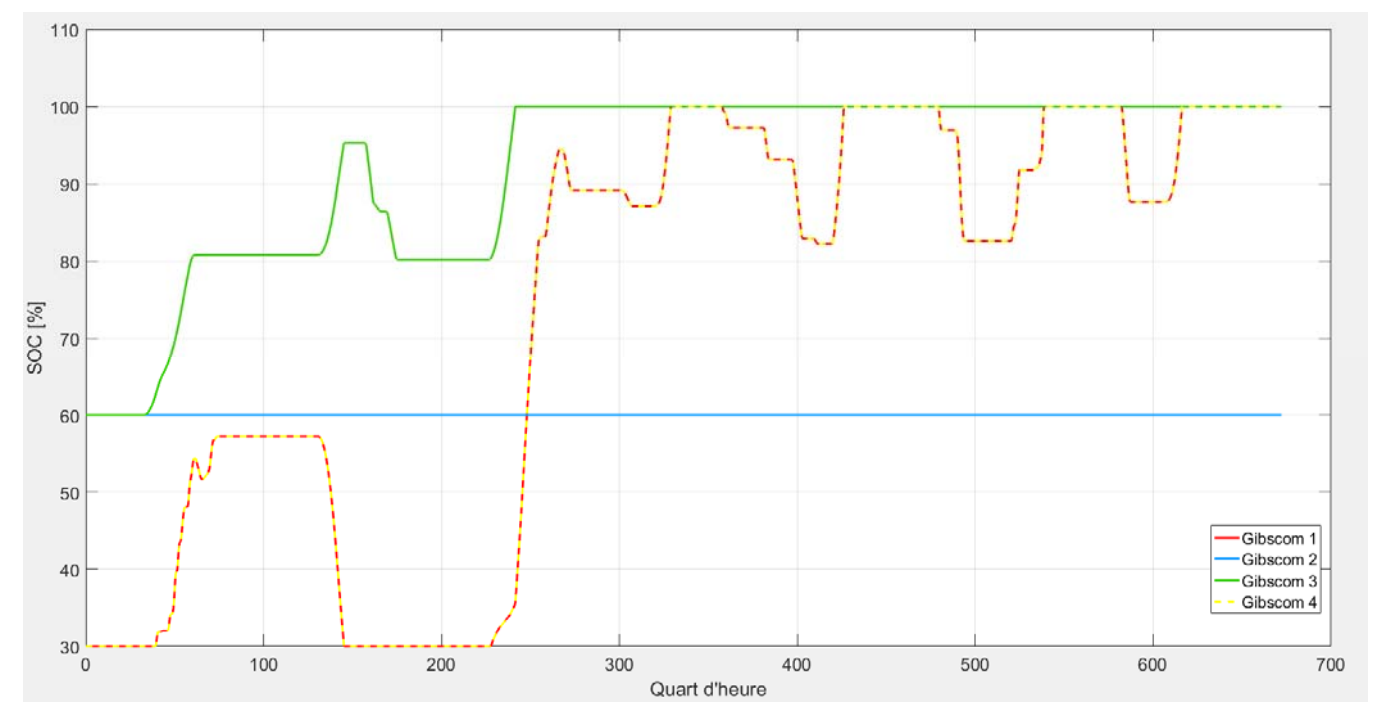

*Figure 22 Evolution du SOC des batteries lors de la même simulation* 

Il ressort de ces simulations que le comportement général de l'EMS correspond à la tâche qui lui est assignée, c'est-à-dire de minimiser les pointes de puissances injectées et soutirées au réseau AC. Cependant, la manière de gérer les batteries pose encore des questions, notamment au moment de la décharge.

Avant de tester l'EMS en situation réelle, il s'agit de répondre à ces questions. Tout d'abord en modifiant le fonctionnement de la gestion de la décharge, on peut forcer les batteries à se décharger dans le réseau la nuit (en veillant bien sûr à ne pas dépasser la puissance limite définie), afin de leur permettre d'absorber le pic du lendemain.

En outre, le fait de prioriser la décharge des batteries Lithium peut porter atteinte au souhait de favoriser l'autoconsommation, surtout si la batterie Pb finit par se vider chaque nuit dans le réseau. C'est pourquoi une gestion différente doit être mise en place lors des tests sur le bus.

#### 3.2 Système physique

Une fois les points critiques liés au fonctionnement de l'EMS définis en simulation, il est possible de le déployer en conditions réelles. Le diagramme de classe expliquant le fonctionnement du programme dans son ensemble est disponible en Annexe 8. La dernière version de l'EMS est fonctionnelle depuis le 23 juillet. Cependant la batterie au plomb n'est plus en fonction et donc il n'est pas possible d'évaluer les performances de l'algorithme à ce niveau.

L'EMS possède en outre un interface utilisateur qui permet de visualiser certaines informations utiles au pilotage du bus ainsi qu'un mode de fonctionnement manuel qui permet de tester le fonctionnement des batteries en leur envoyant des consignes. Il est également possible de modifier les valeurs des limites de puissances injectées ou soutirées directement depuis cette interface.

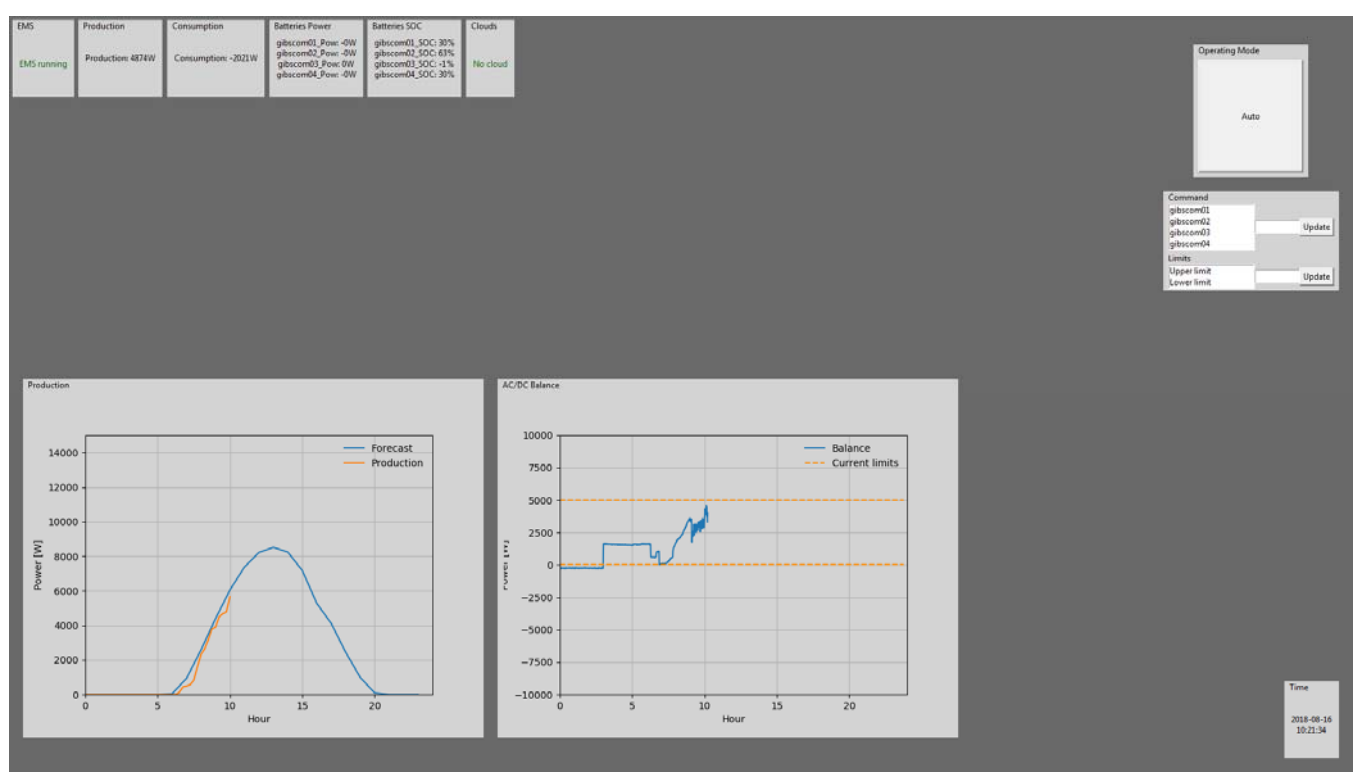

*Figure 23 Interface utilisateur développé pour l'EMS* 

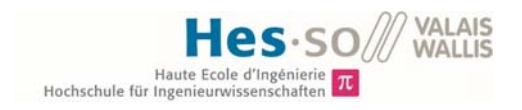

#### Ecrêtage

En revanche il remplit bel et bien sa fonction d'écrêtage. Sur la Figure 24. La qualité de la gestion varie tout de même avec la météo. Lorsque le temps est clair, les variations autour de la valeur de consignes sont plus faibles, alors que par temps nuageux, elles fluctuent plus fortement.

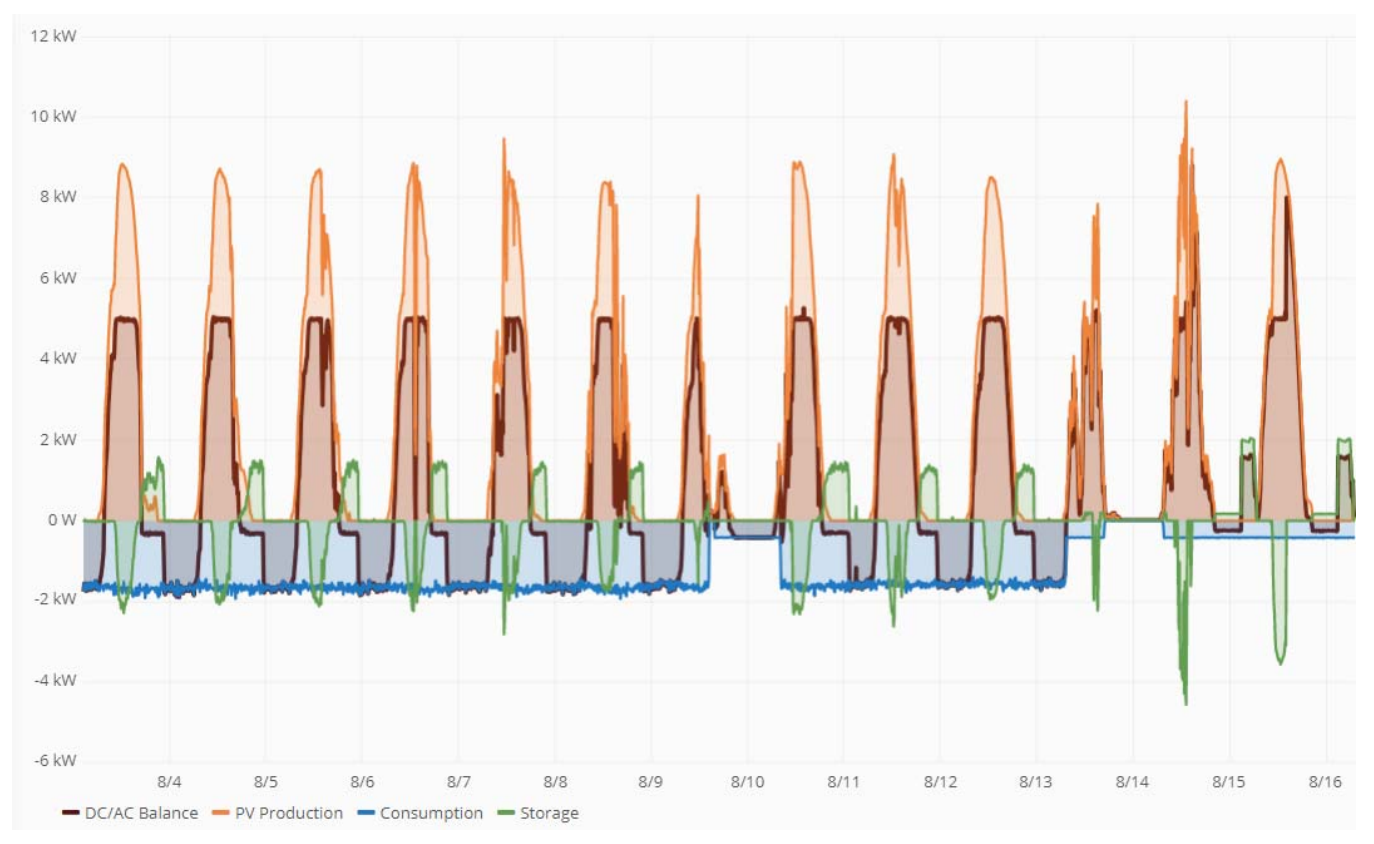

*Figure 24 Profile de fonctionnement du Bus DC du 3 au 16 août* 

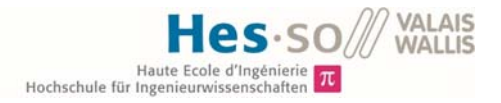

En zoomant sur une journée nuageuse, ici celle du 11 août, cette variation autour de la consigne est visible. Etant fixée à 5kW, elle dépasse par moment les 6kW. Cela est lié à la dynamique du système. Pour rappel, la boucle qui fait parvenir les mesures de production et consommation au gestionnaire tourne avec une période de 10 secondes. Or après un passage nuageux, la puissance solaire peut augmenter rapidement.

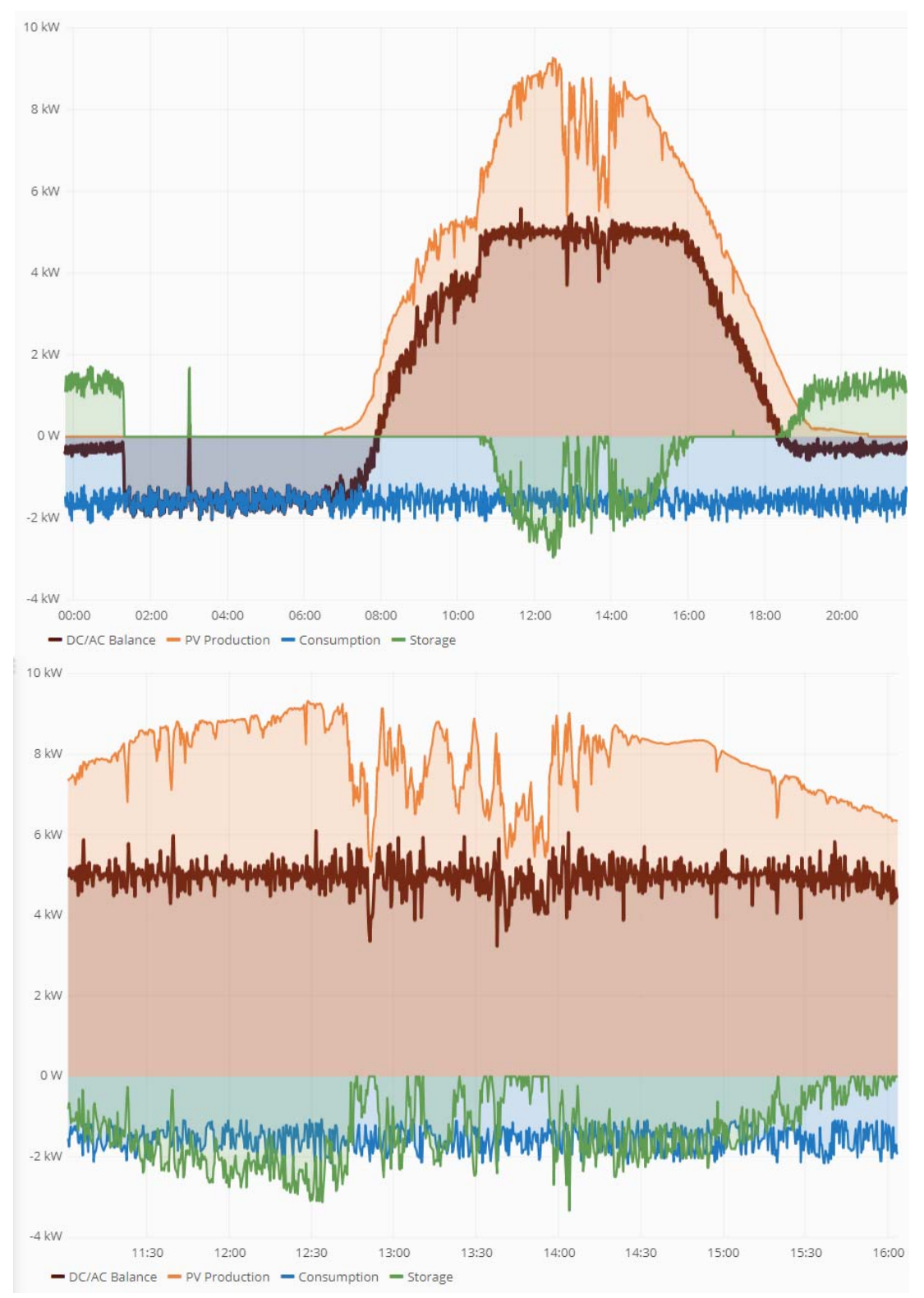

*Figure 25 Zooms sur la journée du 11 août* 

Adrien Buchard Travail de diplôme 23 Cette variabilité peut avoir plusieurs conséquences, notamment vis-à-vis du gestionnaire de réseau, qui facture une part de l'électricité sur la puissance crête qui transite sur son réseau. C'est pourquoi en

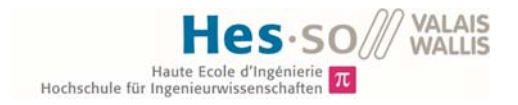

abaissant cette limite, cette part de la facture sera moins élevée. De plus en élaborant un programme d'échange de puissance 24h en avance, le GRD compte sur le respect du programme fournit. En cas de non-respect les erreurs de planifications peuvent être sanctionnées économiquement.

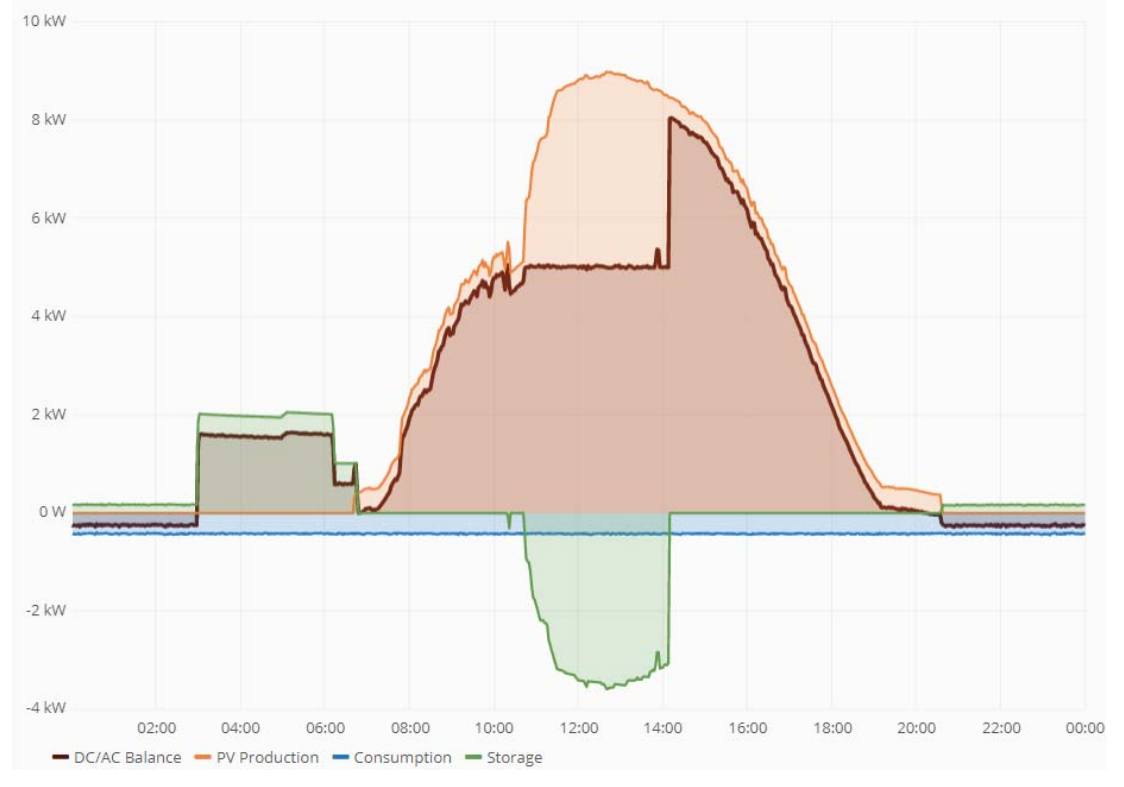

D'autre part, comme lors des simulations, il arrive que les batteries soient pleines avant que le pic de puissance ne soit passé, ce phénomène est illustré sur la figure suivante.

*Figure 26 Profile de fonctionnement du bus durant la journée du 15 août* 

Encore une fois, si les batteries se remplissent trop vite, le planning d'échange n'est plus respecté et cela peut avoir des conséquences. La seule solution à ça est de définir une nouvelle limite de puissance plus appropriée, au moins le temps de remettre en service la batterie Pb qui sera capable d'absorber cette puissance aujourd'hui excédentaire.

Un troisième aspect du comportement de l'EMS visible sur la fin de la période de la Figure 24, est une fonction développée à la suite des simulations. Il s'agit de s'assurer que les batteries soient vides au matin afin d'être capable d'absorber le pic de la journée. Cette fonction est illustrée ci-après.

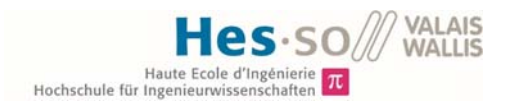

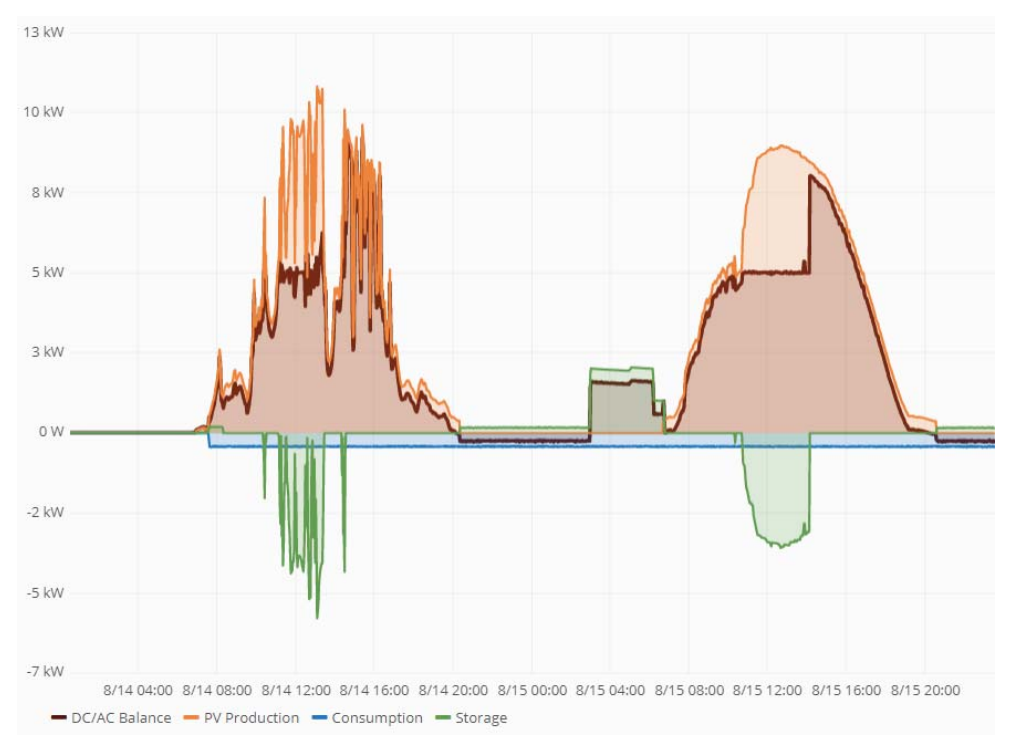

*Figure 27 Profile de fonctionnement du bus pour les 14 et 15 août* 

Entre 3h et 8h du matin, les batteries sont déchargées dans le réseau en veillant bien sûr à ne pas dépasser la limite de puissance définie. Même en donnant une planification des charges relativement fiable. Un changement de dernière minute ou encore une panne peut impacter l'état de charge des batteries au matin. C'est pourquoi cette assurance a été mise en place au détriment du taux d'autoconsommation.

#### Autoconsommation

A propos justement du taux d'autoconsommation, l'énergie solaire produite est largement supérieure à l'énergie consommée à l'heure actuelle. Car seuls 2kW sont branchés sur le bus. Or si l'énergie n'est pas consommée dans la journée, les batteries sont vidées automatiquement et l'énergie est perdue. De la même manière le fait de baisser la puissance maximale injectée au réseau, même s'il améliore la fonction d'écrêtage, il n'aura plus aucun impact sur le taux d'autoconsommation au-delà d'un certain point. La figure précédente témoigne de cela, en effet, même le 14 août, journée au cours de laquelle les batteries se sont peu chargées en comparaison du lendemain. La faible consommation (500W en continu) n'a pas permis de vider les batteries avant que l'EMS ne les vide automatiquement à 3h du matin.

Cependant, étant donné qu'un certain nombre de nouveaux consommateurs seront branchés sur le bus, il y a fort à parier que le taux va monter de manière non négligeable dans le futur. D'autant plus qu'une certaine quantité de stockage supplémentaire de l'ordre de 36kWh est en cours d'installation et permettra de pouvoir grader l'énergie durant plus de 24h et ainsi pouvoir mieux jouer avec l'évolution de la consommation sur une semaine par exemple.

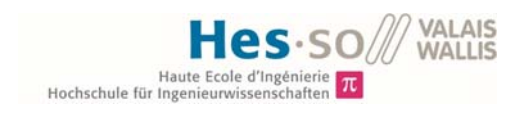

#### Stabilité du bus

Même si ce n'est pas son objectif principal, l'implantation de l'EMS a permis d'améliorer le taux de fonctionnement du bus DC

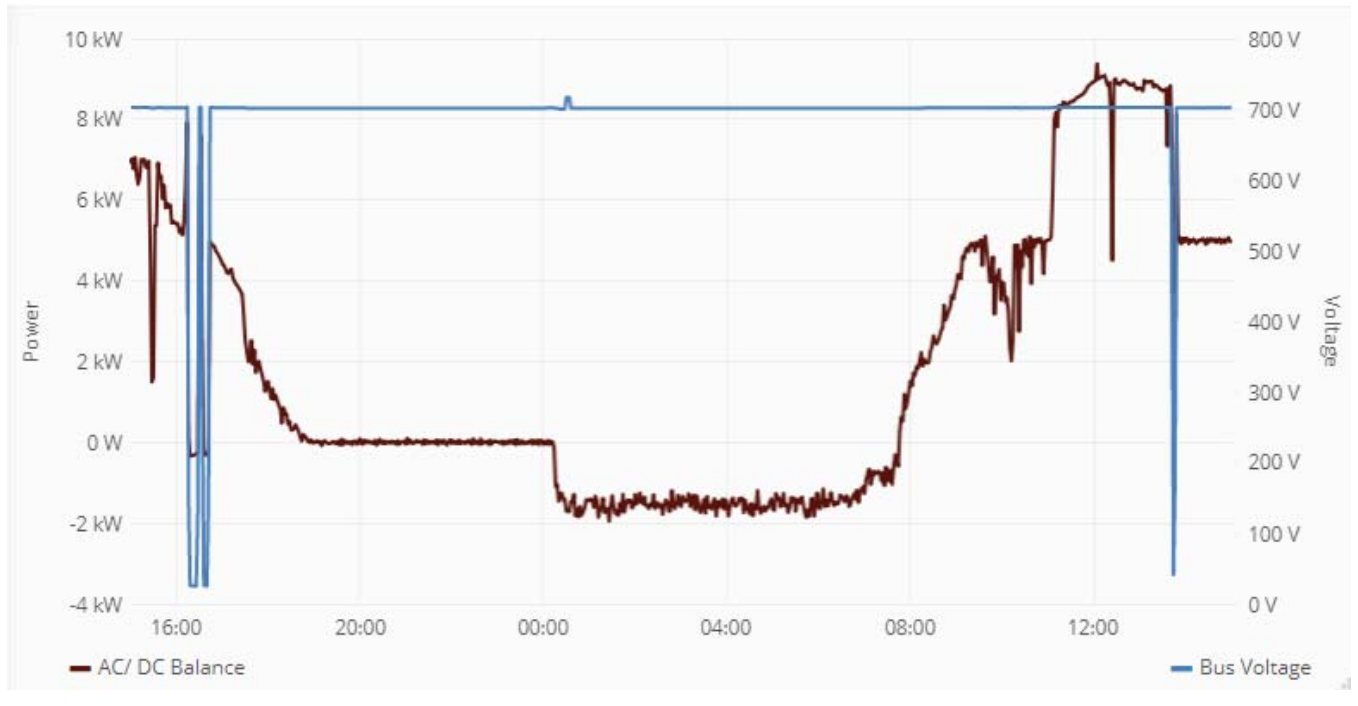

*Figure 28 Figure illustrant les puissances échangées par l'AFE ainsi que la tension du bus du 23.07 au 31.07* 

La stabilité du bus est ici visible grâce à la courbe bleue représentant les 700V DC. Tant que cette courbe avoisine les 700V DC, c'est que le bus est fonctionnel. Sur la période présentée sur la Figure 28, le bus est tombé par trois fois, deux fois le lundi 23 et une fois le mardi 24. Ces trois cas de défauts sont comptabilisés par l'algorithme et influencent ainsi le calcul du taux d'activité du bus alors que ces deux chutes ont été provoquées de manière volontaire.

Par deux fois, juste avant que le bus ne tombe, des consignes de décharge ont été envoyées aux batteries afin de faire grimper la puissance transitant par l'AFE et ainsi franchir la puissance de 10kW. La même situation a été reproduite le lendemain. Ces chutes ont été provoquées afin d'analyser le comportement du bus au moment du défaut

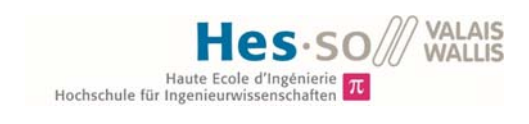

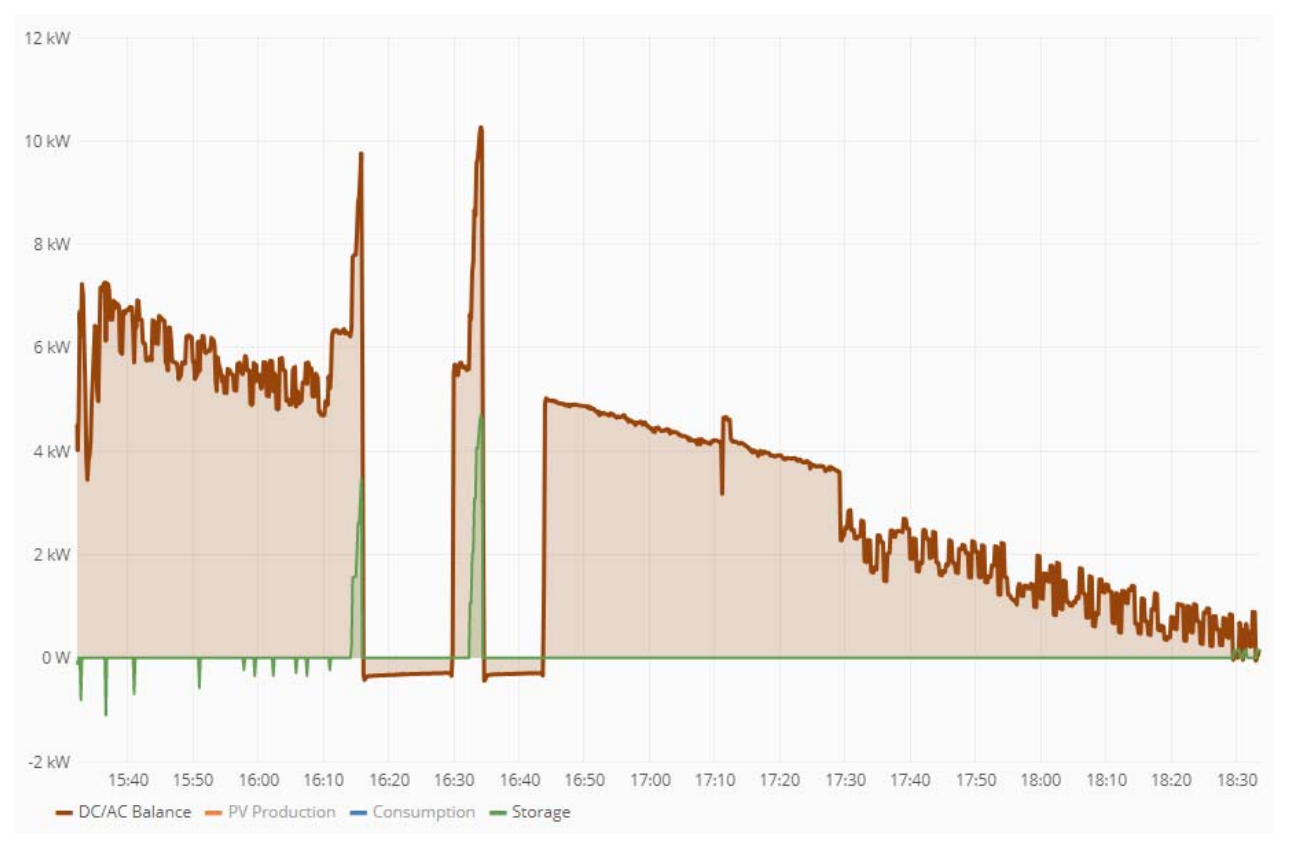

*Figure 29 Zoom sur la journée du 23.07 au moment où le bus est tombé* 

Cette figure illustre le comportement des puissances au moment de la chute du bus. Comme attendu, la durée entre deux mesures est telle que rien ne semble poser un problème la première. Ce n'est qu'après le deuxième essai qu'un point de mesure au-delà de 10kW est visible.

#### Cas défaut de l'EMS

Dans les premières versions du gestionnaire, le bus tombait encore régulièrement lors des passages nuageux, même si la valeur maximale était déjà relativement faible. Afin de tenter de palier à ce défaut, une fonctionnalité a été ajoutée à l'EMS, elle permet de vérifier si un nuage est de passage ou non et fonctionne de la manière suivante : Si entre deux mesures, la différence de puissance produite est de plus de 1500W, alors l'EMS considère qu'un nuage survole les panneaux et maintient la consigne de puissance de stockage inchangée afin qu'au moment où le nuage est passé, un bond de la production ne risque plus de faire tomber le bus.

Cette solution n'est pas encore idéale, car la période de mesure de 10 secondes reste longue par rapport à la vitesse de variation possible des PV, il est impératif d'améliorer cette solution afin d'optimiser le taux de fonctionnement du bus. Une discussion à ce sujet est menée dans le chapitre suivant.

Une autre cause de chute du bus a pu être mise en évidence durant l'épisode pluvieux qui s'est produit à la mi-août. Le disjoncteur différentiel (FI) qui protège l'AFE des défauts à la terre s'est déclenché par deux fois. Selon le responsable du laboratoire ce déclanchement se produit relativement souvent lors d'épisodes pluvieux, il est sans doute causé par l'un des convertisseurs des panneaux du toit dont l'étanchéité n'est plus assurée. En revanche, impossible pour l'heure de déterminer avec exactitude celui qui est à l'origine du défaut.

Une liste complète des défauts survenus sur le bus ainsi qu'une brève description de la cause lorsqu'elle a pu être déterminée est disponible en Annexe.

## *4. Conclusion et perspectives*

L'EMS mis en fonction sur le bus DC du gridLab remplit son rôle de minimisation des échanges avec le réseau alternatif. Ne pouvant jouer sur la dynamique des instruments de mesures, la performance de la gestion varie encore en fonction de la météo. Le taux de variation de la puissance solaire est tel que malgré les fonctions ajoutées afin de tenter de détecter ces perturbations, il est impossible de réagir à des changements qui interviennent en dessous de dix secondes. Une solution pourrait être d'ajouter une mesure de l'irradiation solaire plus réactive, grâce à un pyranomètre. La production étant directement liée à l'irradiation, si fréquence de la prise de mesure est assez grande, il est possible de mieux réagir aux épisodes nuageux.

D'autre part, le taux d'activité du bus ainsi que celui d'autoconsommation ont pu être améliorés grâce au gestionnaire. La gestion anticipative de la batterie Pb n'a pas pu être entièrement testée et devra attendre que le convertisseur défectueux soit remplacé, mais les simulations ainsi que les premières versions de l'algorithme de gestion ont d'ores et déjà prouvé que cette gestion était fonctionnelle.

La version 2.0 de l'Active Front End est en passe d'être mise en fonction sur le bus. La possibilité de régler les échanges de puissance grâce au *Droop* est encore à étudier et demandera certaines modifications au niveau de l'EMS. La boucle de réglage dans le contrôleur des batteries doit également être mise à jour afin de s'adapter aux changements. Le schéma de simulation doit lui aussi être modifié afin de pouvoir effectuer des tests sur le nouvel EMS.

Les consommateurs cités en introduction et qui ne sont pas encore raccordés permettront à l'avenir d'améliorer le taux d'autoconsommation, car l'énergie produite est suffisante et n'attend plus qu'une quantité d'énergie consommée plus importante.

Du stockage supplémentaire est également en cours d'installation, elle permettra d'une part de garder l'énergie stockée sur des périodes plus longue, mais aussi de mettre à disposition un stockage d'énergie pour le gestionnaire de réseau. L'ajout de nouvelles fonctionnalités implique évidemment l'adaptation du gestionnaire.

Avec le développement des réseaux décentralisés, l'utilisation d'EMS de plus en plus complets et complexes va prendre de l'ampleur, dès lors les tâches qu'il peut avoir à accomplir en deviennent très diverses. Si dans ce travail, seule la fonction d'écrêtage a pu être mise en service, il est parfaitement envisageable de le programmer afin de réaliser d'autre tâches, telles que des services systèmes rendus au GRD local qui dès lors peut agir sur une multitude de petits réseaux éparses.

**VALAIS** 

Hochschule für Ingenieurwisse

- [1] J. J. Justo, F. Mwasilu, J. LEE et J.-W. Jung, «AC-microgrids versus DC microgrids with distributed energy resources: A review,» *Renewable and Sustainable Energy Reviews,* vol. 24, p. 388, 2013.
- [2] A. T. ELSAYED, A. A. MOHAMED, O. A. MOHAMMED, H. KARIMI, D. FULWANI, X. LU et J. GUERRERO, «Review on Control of DC Microgrids,» *IEEE Journal of Emerging and Selected Topic in Power Electronics,* p. 1, 2017.
- [3] L. MENG, Q. SHAFIES, G. FERRARI TRECATE, H. KARIMI, D. FULWANI, X. LU et J. GUERRERO, «Review on Control of DC Microgrids,» *IEEE Journal of Emerging and Selected Topics in Power Electronics,* p. 1, 2017.
- [4] J. M. GUERRERO, M. CHANDOLORKAR, T.-L. LEE et P. C. LOH, «Advanced Control Architectures of Intelligent Microgrids - Part I: Decentralized and Hierrarchical COntrol,» *IEEE TRANSACTIONS ON INDISTRIAL ELECTRONICS VOL. 60,* vol. 4, p. 1254, 2013.
- [5] P. CARAMIA, A. BRACALE, G. CARPINELLI, E. MANCINI et F. MOTTOLA, «Optimal control strategy of a DC micro-grid,» *Electrical Power and Energy Systems,* vol. 67, p. 25, 2015.
- [6] «Semi-Autonomus DC-microgrid for industrial sites,» HES-SO VALAIS-WALLIS, 2014. [En ligne]. Available: https://www.hevs.ch/en/rad-institutes/institute-of-systemsengineering/projects/semi-autonomous-dc-microgrid-for-industrial-sites-16701. [Accès le 11 Juin 2018].
- [7] A. MAJZOOBI et A. Khodaei, «Application of Microgrids in Supporting Grid Flexibility,» *IEEE TRANSACTIONS ON POWER SYSTEMS,* vol. 32, p. 3661, 2017.
- [8] ESR, «Tarifs 2018,» 2018. [En ligne]. Available: https://www.esr.ch/media/esr/document/0/esr\_tarifs\_2018.pdf. [Accès le 8 août 2018].
- [9] R. LUTHANDER, J. WIDÉN, D. NILSSON et J. PALM, «Photovoltaic self-consumption in buildings: A review,» *Applied Energy,* vol. 142, p. 82, 2015.
- [10] T. E. HOFF et R. PEREZ, «Quantifying PV Power Output Variability ,» *Solar Energy,* vol. 84, pp. 1781-1792, 2010.
- [11] M. SALEH, Y. ESA et A. MOHAMED, «Communication Based Control for DC Microgrids,» *IEEE Transactions on Smart Grid,* p. 2, 2018.
- [12] B. ROBYNS, C. SAUDEMONT, D. HISSEL, X. ROBOAM, B. SARENI et J. POUGET, chez *Electrical energy storage in Transportation Systems*, ISTE Ltd., 2016.

**VALAIS** 

Hochschule für Ingenieurwisse

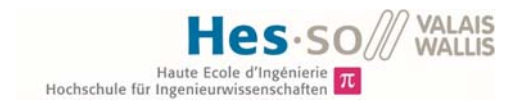

## *6. Annexes*

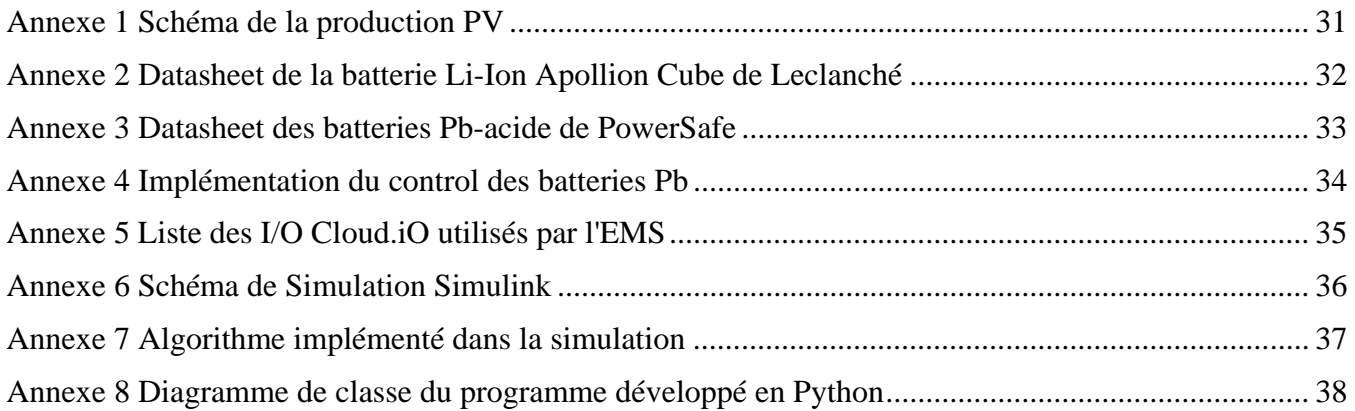

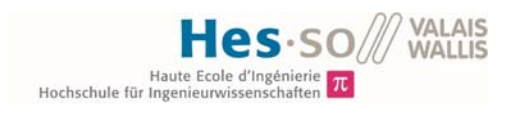

#### *Annexe 1 Schéma de la production PV*

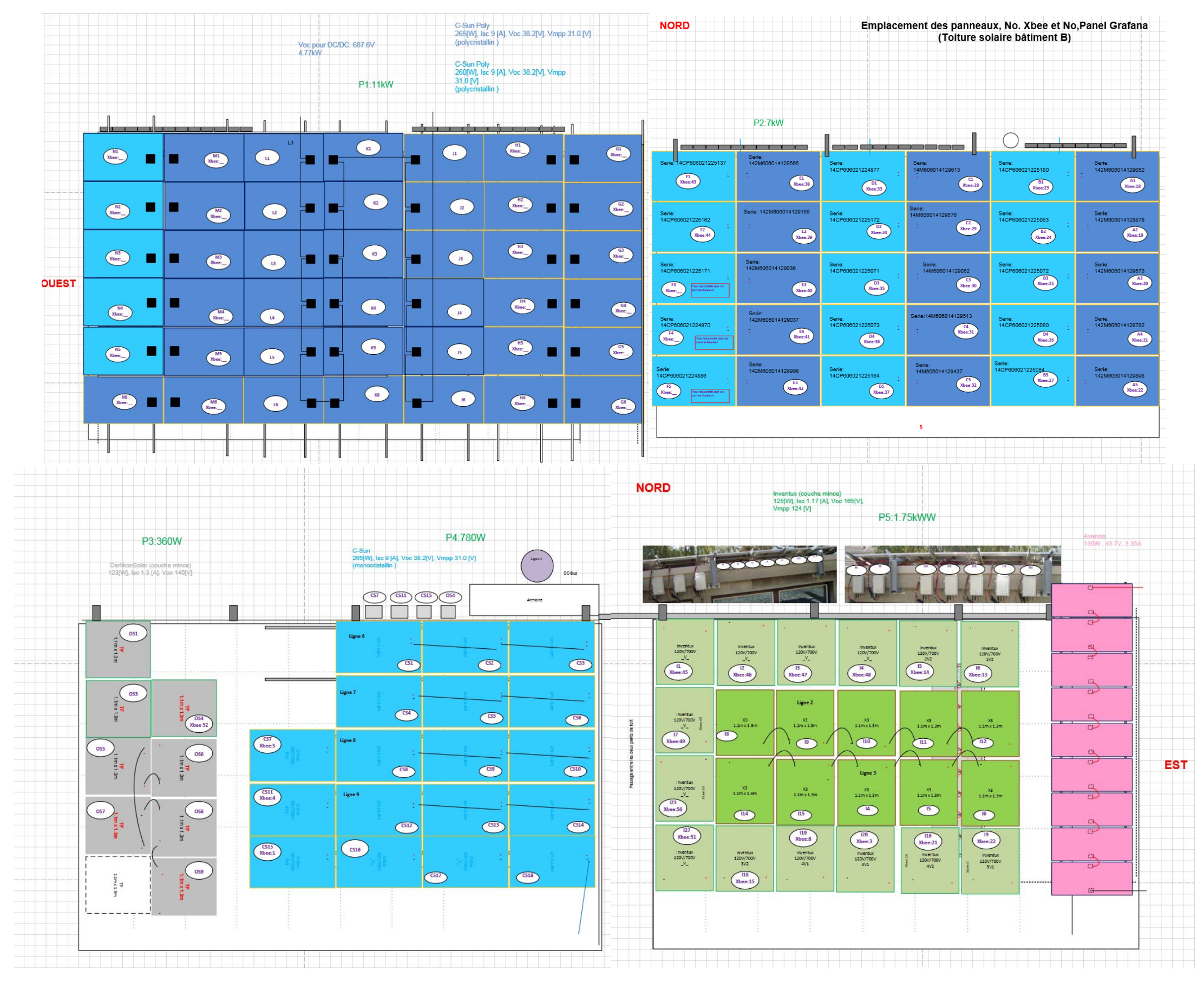

#### *Annexe 2 Datasheet de la batterie Li-Ion Apollion Cube de Leclanché*

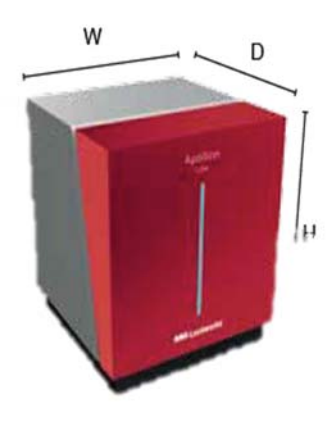

#### **Apollion Cube specifications**

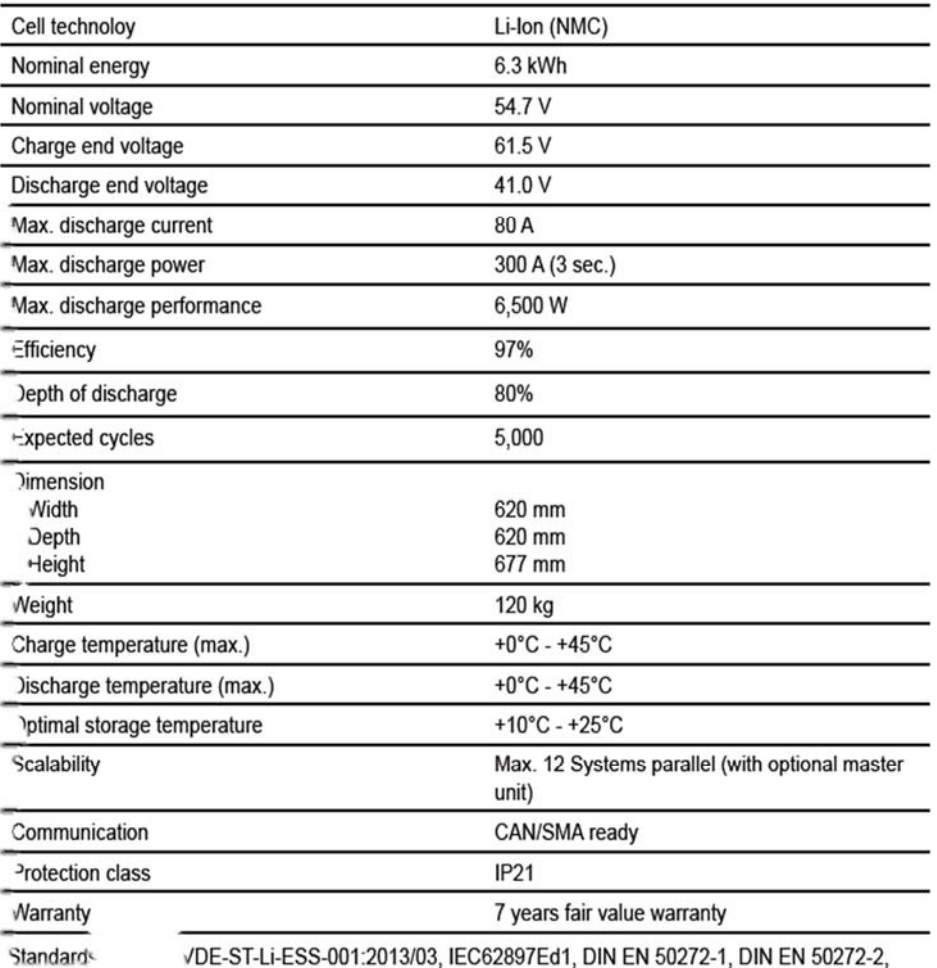

VDE-ST-Li-ESS-001:2013/03, IEC62897Ed1, DIN EN 50272-1, DIN EN 50272-2, DIN EN 61427-1, DIN EN 61427-2, DIN EN 61508, DIN EN 62281, DIN EN 60950-1, JIN EN 62619 (Norm Entwurf), DIN EN 62620, UN 38.3

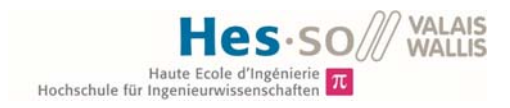

#### *Annexe 3 Datasheet des batteries Pb-acide de PowerSafe*

#### Caractéristiques générales

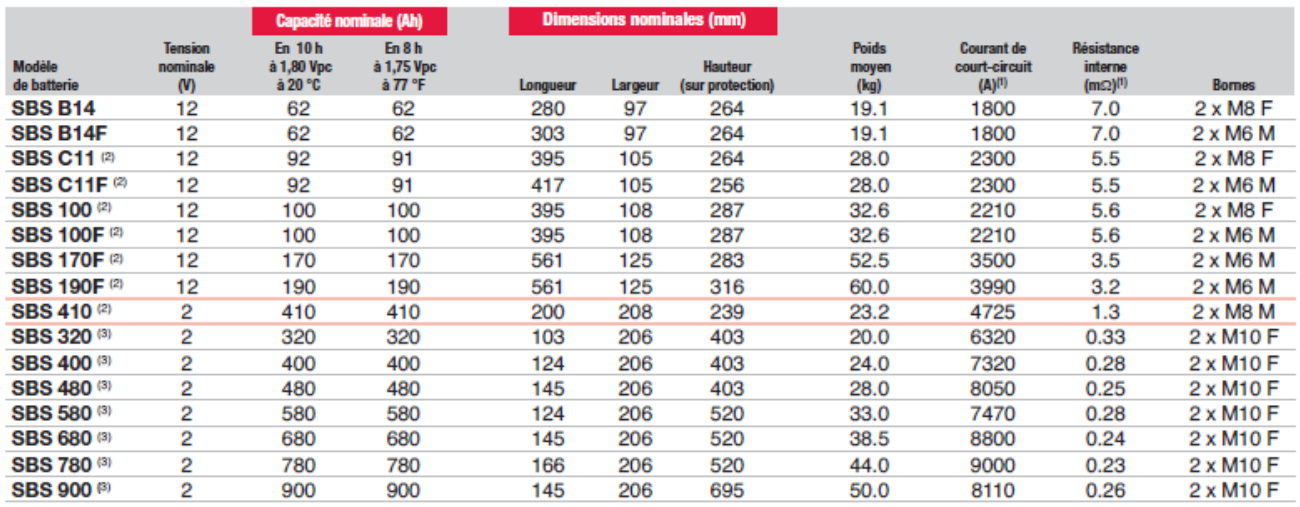

Tenes de la marques :<br>Remarques :<br>(1) Valeurs obtenues avec la méthode CEI.<br>(2) Avec poignées intégrales ou sangles.

<sup>(3)</sup> En position horizontale, les hauteurs indiquées ci-dessus deviennent les longueurs,<br>les longueurs deviennent les largeurs et les largeurs deviennent les hauteurs.

#### Schémas et dimensions

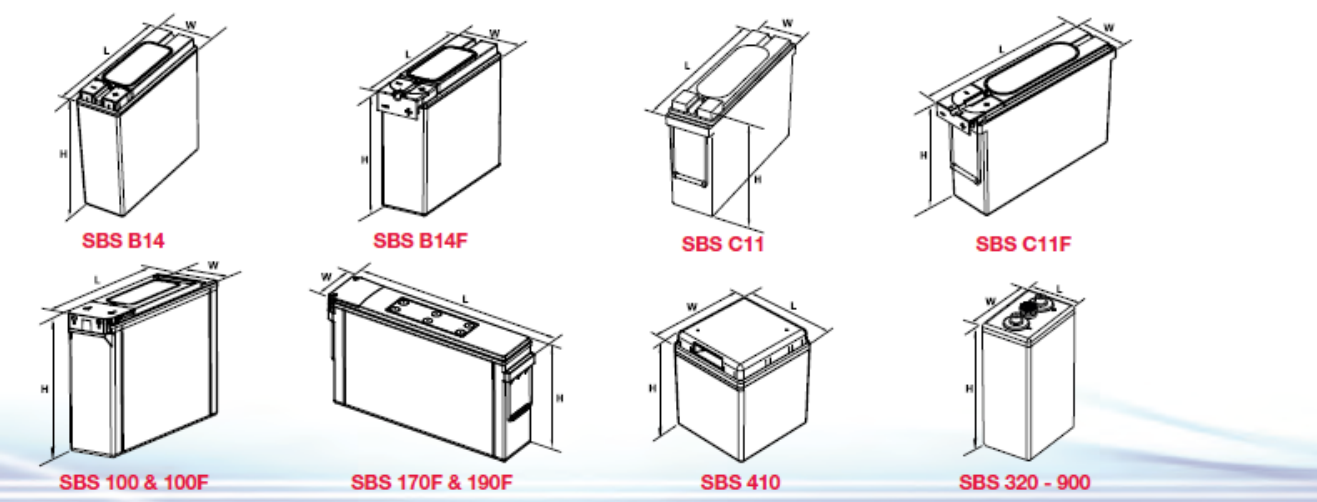

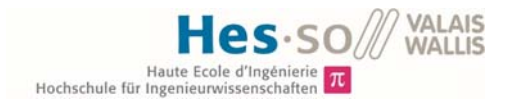

#### *Annexe 4 Implémentation du control des batteries Pb*

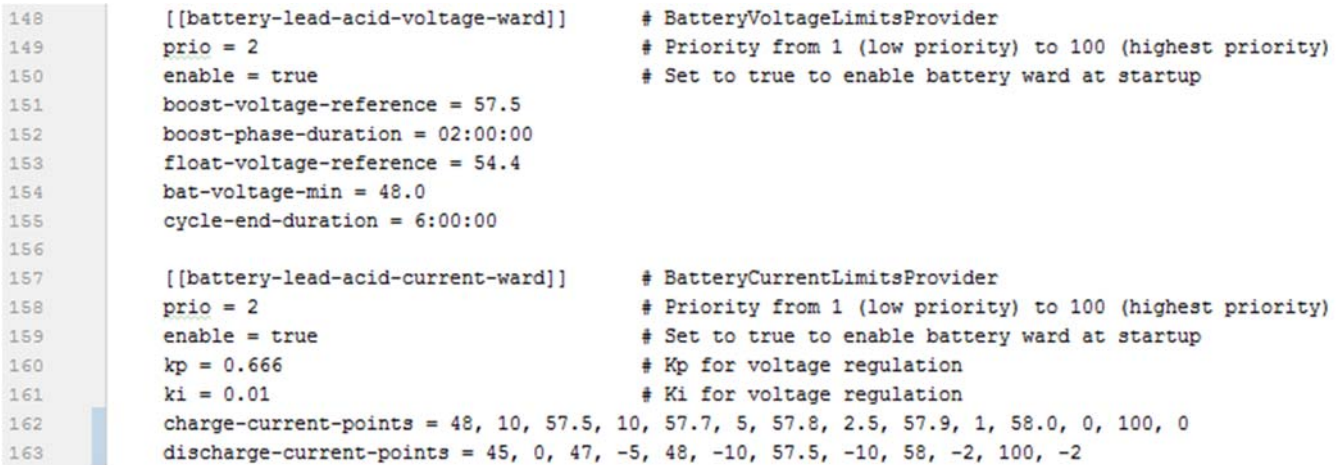

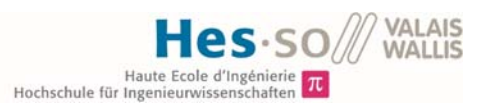

#### *Annexe 5 Liste des I/O Cloud.iO utilisés par l'EMS*

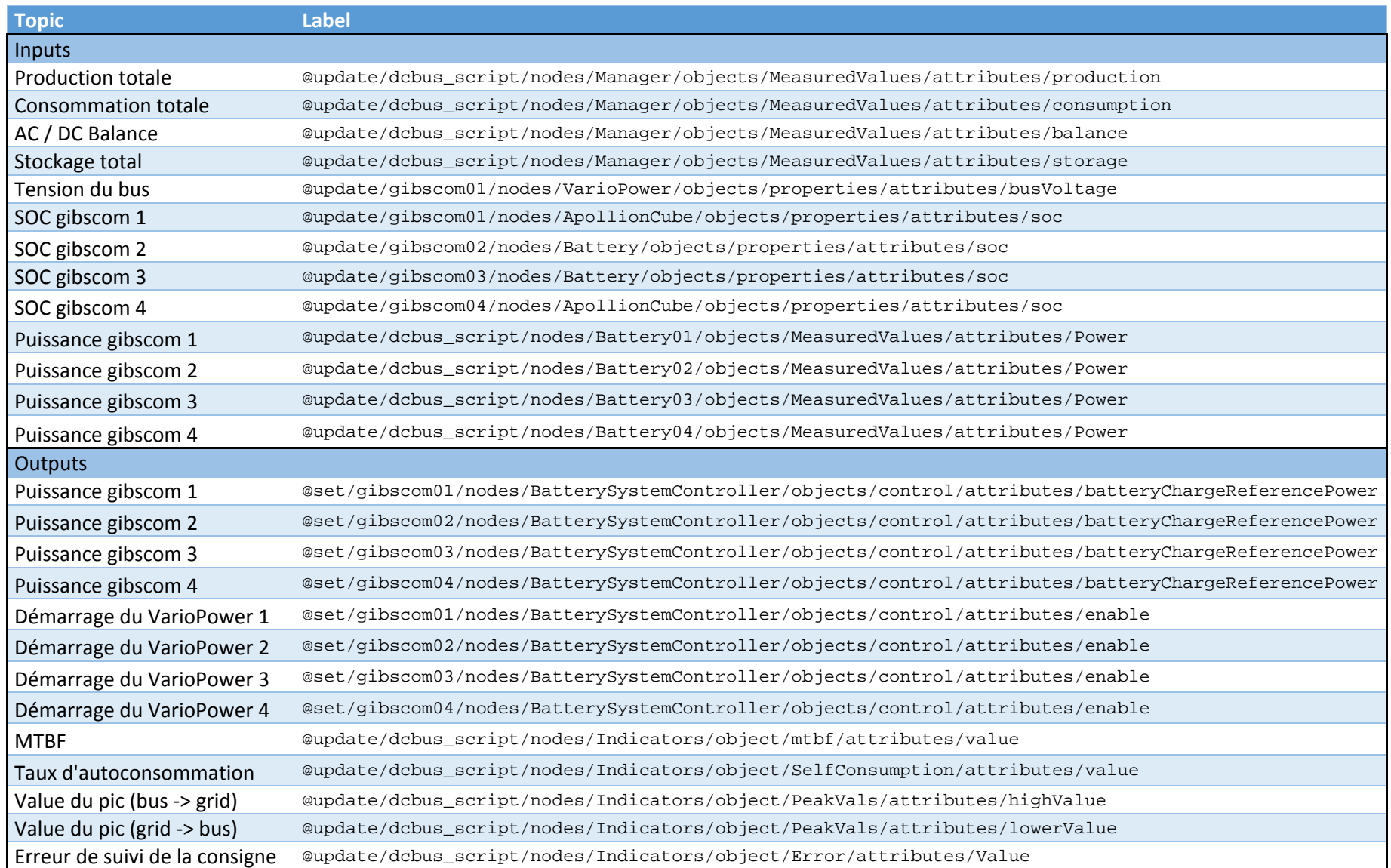

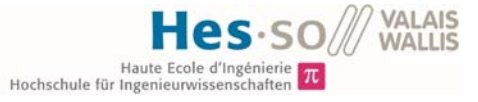

*Annexe 6 Schéma de Simulation Simulink* 

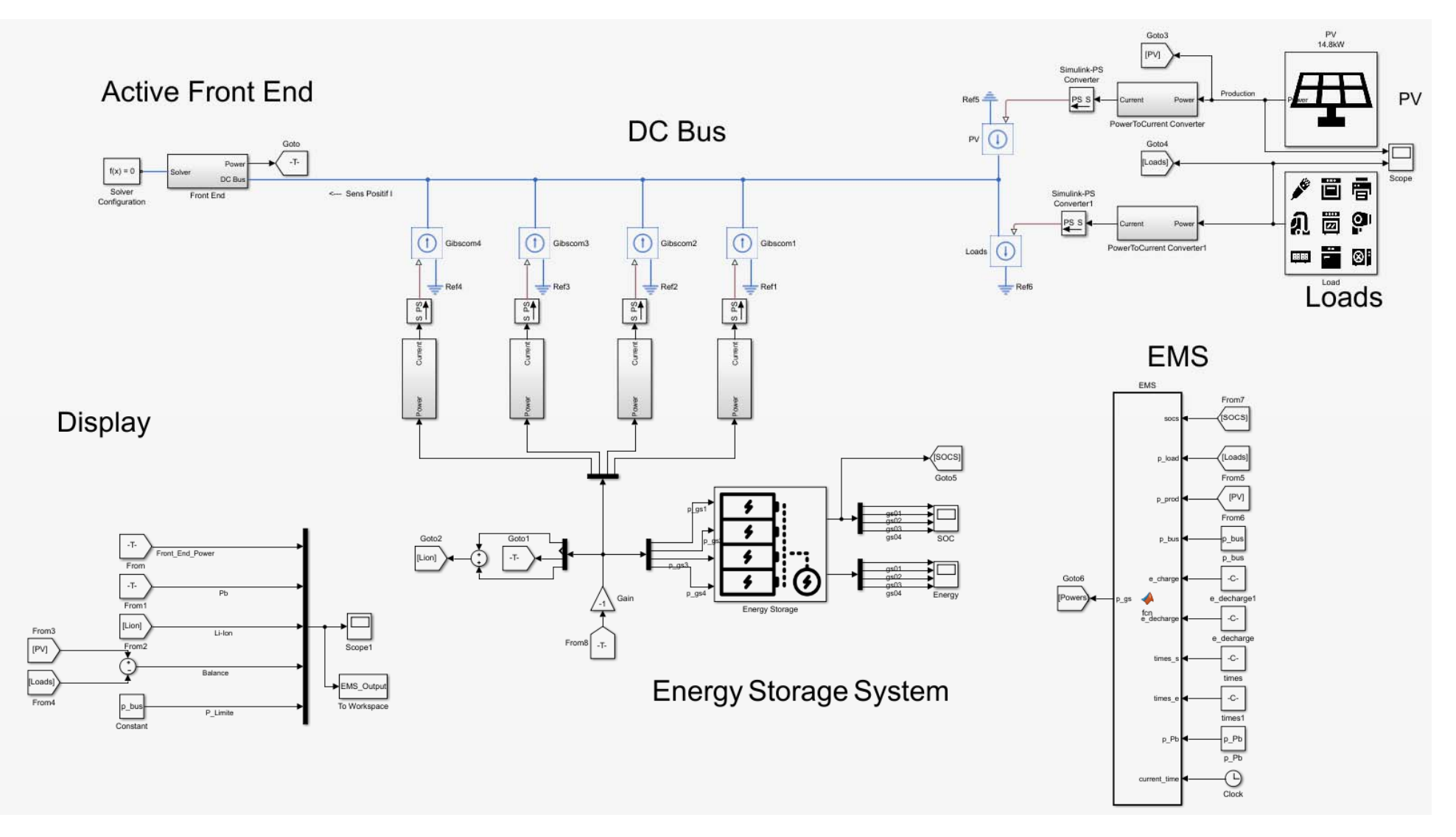

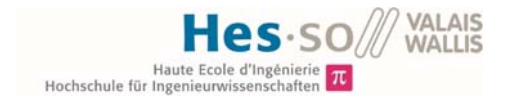

*Annexe 7 Algorithme implémenté dans la simulation* 

```
function p_gs = fcn(socs, p_load, p_prod, p_bus,e_charge, e_decharge, times_s,times_e, p_Pb, 
current_time) 
%Limites des SOC telles que définies par Thomas
socs_max = [100; 100; 100; 100];
socs_min = [30;60;60;30]; 
%Energie disponibles dans les batteries
e_batt_max = [8.82;0;17.28;8.82]; 
e_ttot = sum(e_tbatt_max);
e_batt=(socs-socs_min)./100.*e_batt_max; 
current_e_batt = sum(e_batt); 
%Puissances limites des Onduleurs
p_max = 7000; 
p_{min} = -7000;e_{\text{charge}} = [e_{\text{charge}}; e_{\text{charge}}(1)];
e_decharge = [e_decharge; e_decharge(1)]; 
% Une balance positive indique un excès de production
p qs = [0;0;0;0];
day = 1 + floor(current_time/96);
%% Gestion
%Charge de Pb selon planif
if socs(3)< socs_max(3) && socs(3) > socs.min(3)p_g(s) = p_Pb(day, 1 + floor(mod(current_time, 96)));
else
    p_{g}(3) = 0;end
%Gestion temps réel
balance = \overline{abs}(p\_prod) - \overline{abs}(p\_load) - p\_gs(3);
%Charge
if balance > p_bus 
    if socs(1) < socs_max(1)p_{gs}(1) = min((balance-p_{bus})/2, p_{max});p_{gs(4)} = min((balance-p_{bus})/2, p_{max});else<br>
if socs(3) < socs_max(3)if socs(3) < socs_max(3)p_{gs}(3) = min(p_{gs}(3) + (balance-p_{bus}), p_{max};end and the send of the send of the send of the sending send \epsilon end
else
%Décharge
     if balance < 0 
        if socs(1) > socs(min(1)p_{gs(1)} = max(balance/2, p_{min});p_{gs(4)} = max(balance/2, p_{min}); else
             if socs(3) > socs=min(3)+0.01p_{gs}(3) = p_{gs}(3) + max(balance, p_{min}); end
         end
     else
        p_{g}(1) = 0;
        p_{gS}(4) = 0; end
end
```
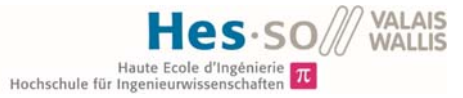

#### *Annexe 8 Diagramme de classe du programme développé en Python*

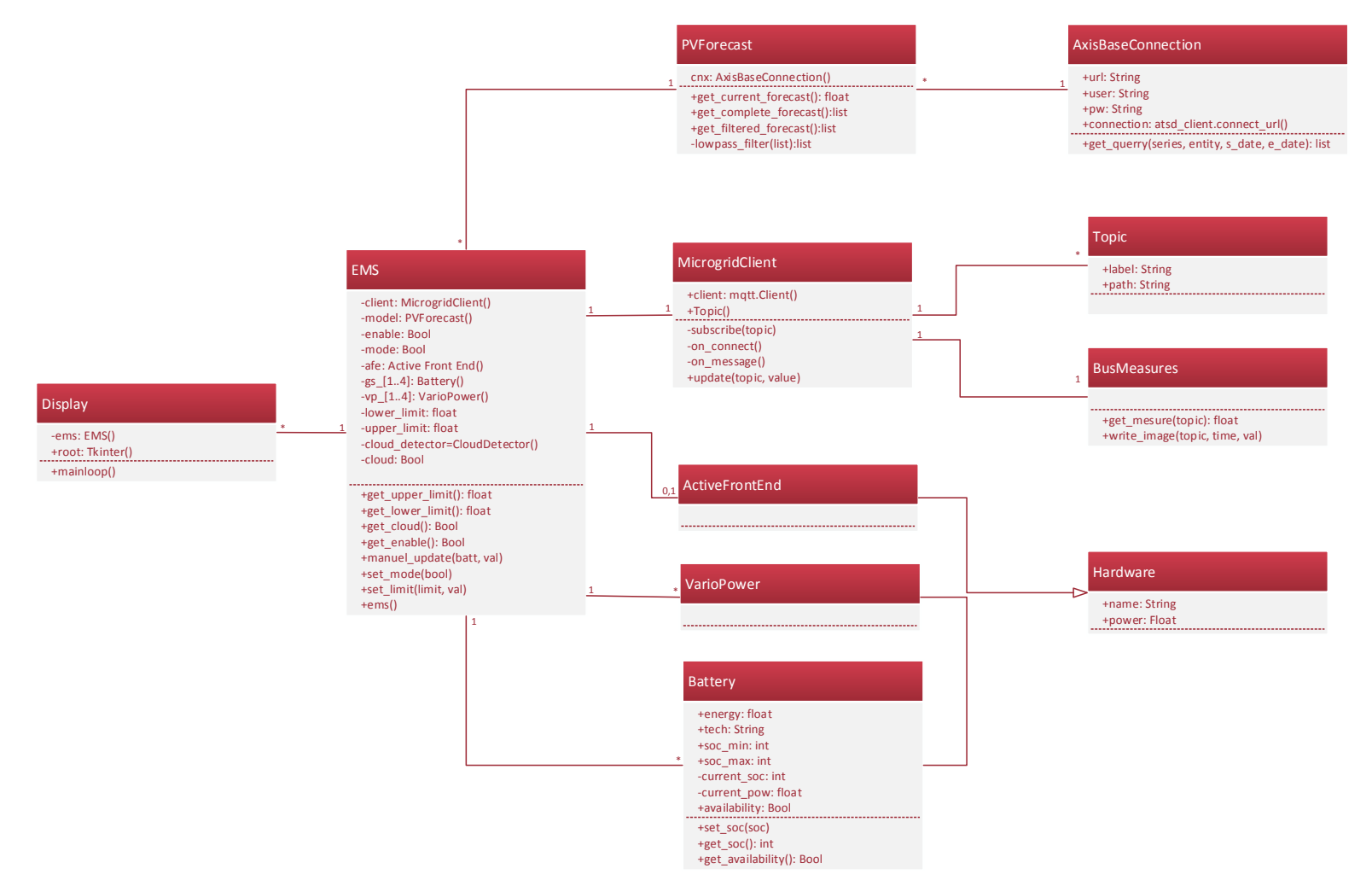